### **Intercompany Integration Solution 2.0 for SAP Business One**

#### Solution Overview

Ecosystem & Channels Readiness I Roll Out Services October 2013

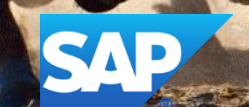

### **Legal disclaimer**

The information in this presentation is confidential and proprietary to SAP and may not be disclosed without the permission of SAP. This presentation is not subject to your license agreement or any other service or subscription agreement with SAP. SAP has no obligation to pursue any course of business outlined in this document or any related presentation, or to develop or release any functionality mentioned therein. This document, or any related presentation and SAP's strategy and possible future developments, products and or platforms directions and functionality are all subject to change and may be changed by SAP at any time for any reason without notice. The information in this document is not a commitment, promise or legal obligation to deliver any material, code or functionality. This document is provided without a warranty of any kind, either express or implied, including but not limited to, the implied warranties of merchantability, fitness for a particular purpose, or non-infringement. This document is for informational purposes and may not be incorporated into a contract. SAP assumes no responsibility for errors or omissions in this document, except if such damages were caused by SAP´s willful misconduct or gross negligence.

All forward-looking statements are subject to various risks and uncertainties that could cause actual results to differ materially from expectations. Readers are cautioned not to place undue reliance on these forward-looking statements, which speak only as of their dates, and they should not be relied upon in making purchasing decisions.

### **Introduction**

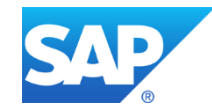

#### **What groups of companies need**

Small and medium businesses, which use SAP Business One, often consists of more than one legal entity. These groups of companies need to

- Share common business data
- **Run standardized and transparent business processes across companies**
- **Have an overview over operations across the group**
- **IMPROVE CONTROL AND COLLADORATION BEYOND COMPANY borders**

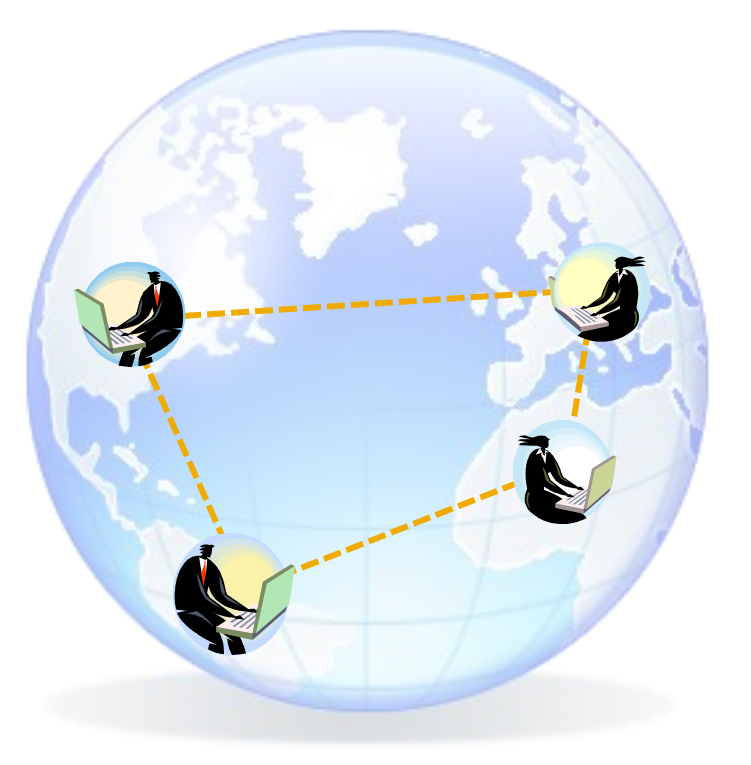

### **How Intercompany Integration Solution tackles the needs**

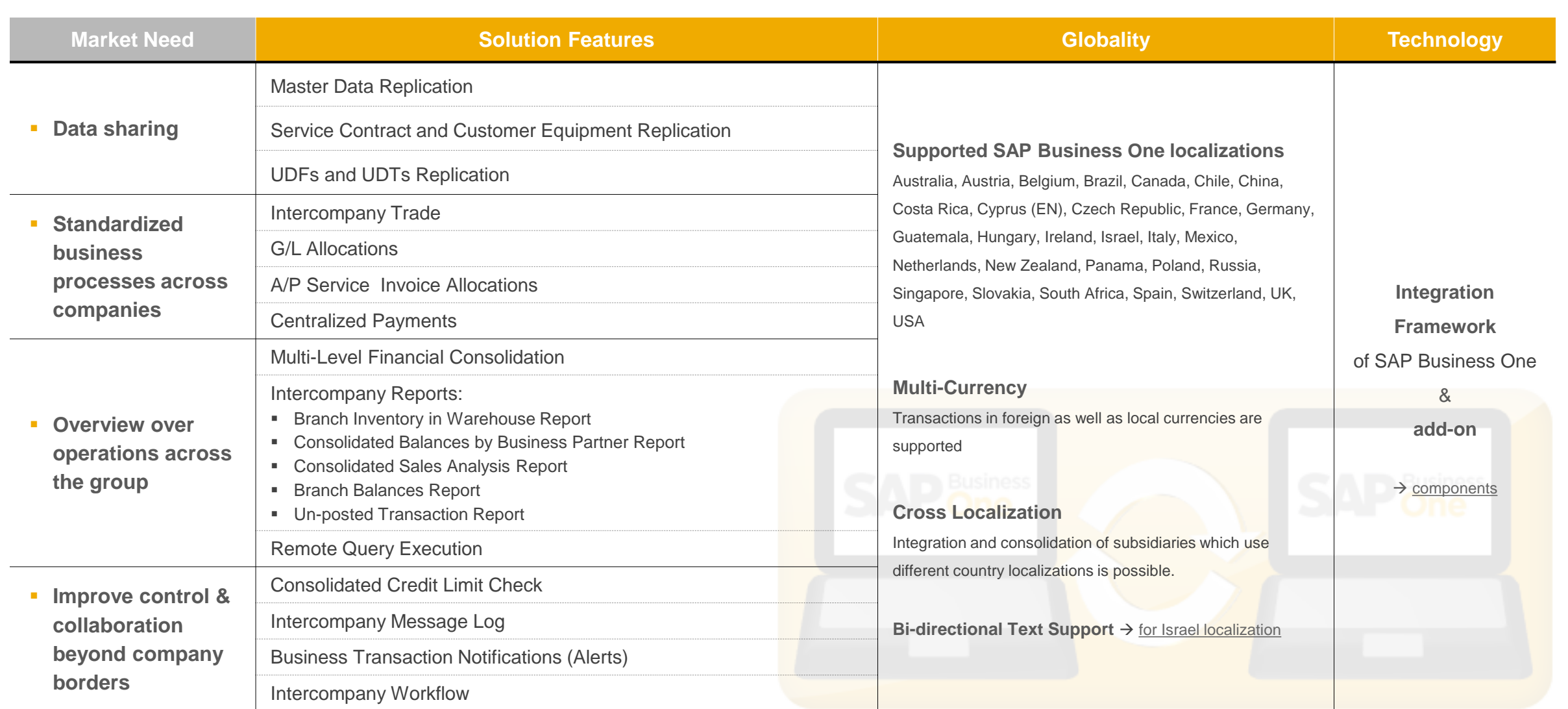

#### **Benefits**

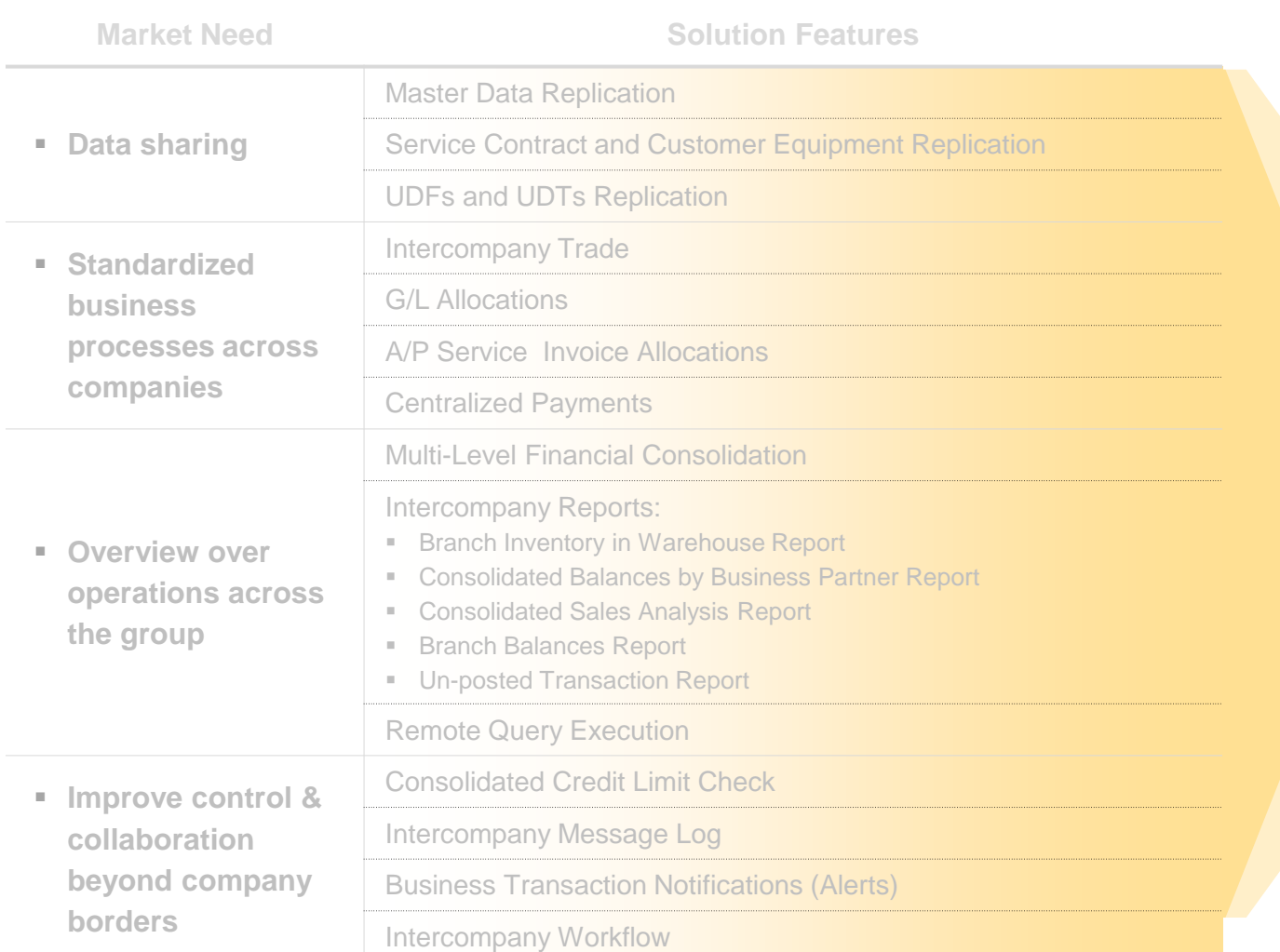

**Data Availability Data quality Transparency Accelerated Processes Efficiency Better Decision-Making** 

6

# **Master Data Replication**

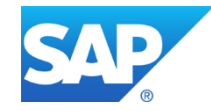

#### **Master Data Replication 1/2**

The intercompany integration solution supports the replication of essential master data between companies:

- **Iftem Master Data\***
- **Business Partner Master Data\***
- **Bill of Materials\***
- **Price List Masters\***
- **Special Prices**
- **Exchange Rate**
- **Period and Volume Discounts**
- **Discount Groups**

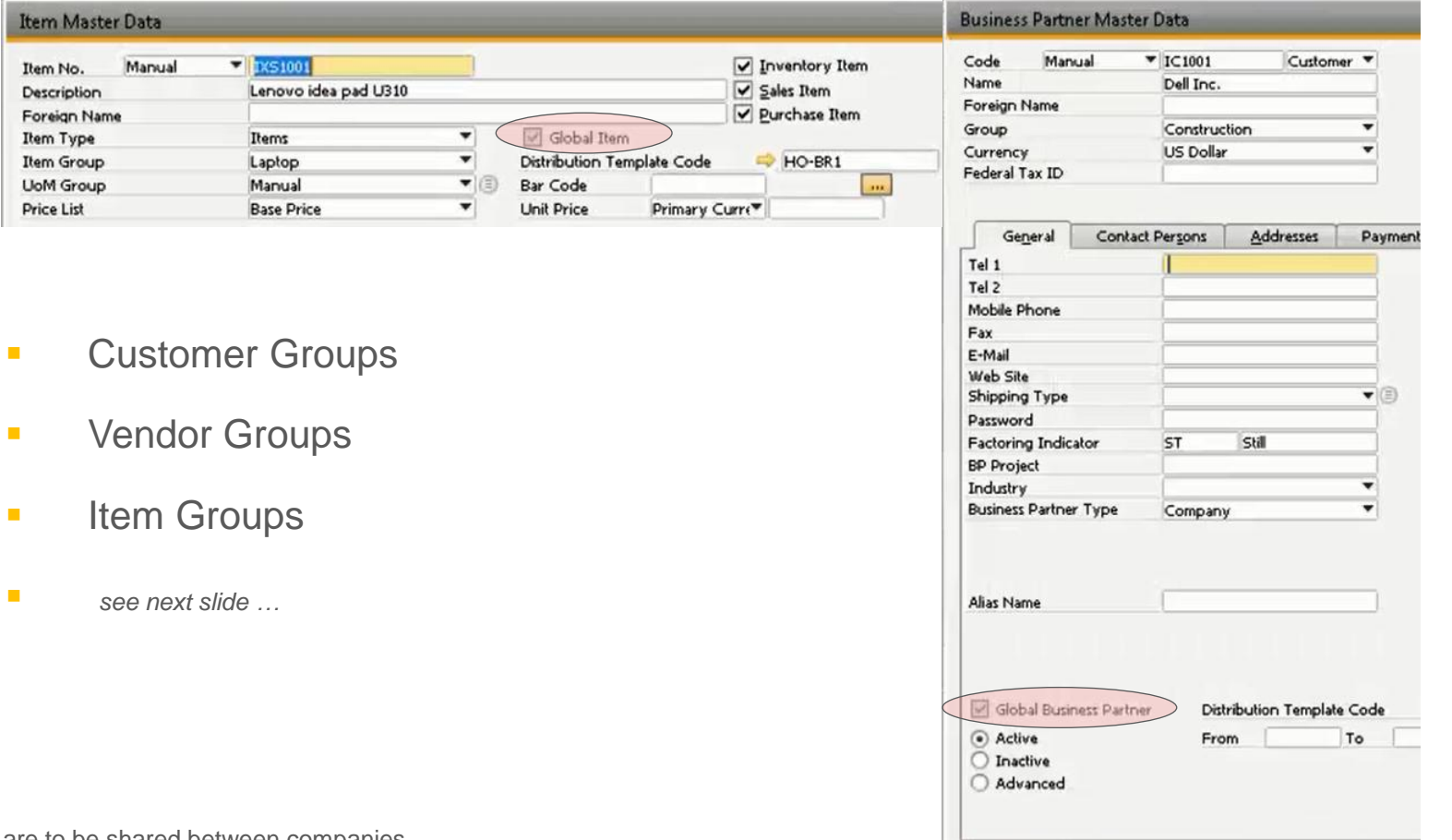

\* For this master data, the end users can choose which specific records are to be shared between companies.

OK

Cancel

#### **Master Data Replication** 2/2

Additional data included in the replication scope:

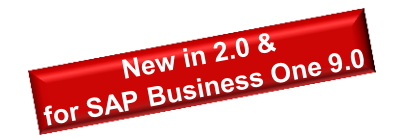

- **Units of Measure**
- **Units of Measure Groups**
- **Package Types**
- CNAE Code
- **Translations**
- **Industry**
- **Product Source Codes**

### **Flexibility related to Master Data Replication**

#### Company Template Configurator

You can configure exactly which master data fields should be replicated from which company to which other companies.

#### Global Data Distribution

You can have specific master data or all items and BPs from an item/BP groups to be replicated among certain companies only.

#### Global Data Authorization

You can define which users are allowed to add/update/remove global master data.

#### **Values:**

- Enhanced flexibility of master data replication
- Improved security
- **Increase speed of data transfer**

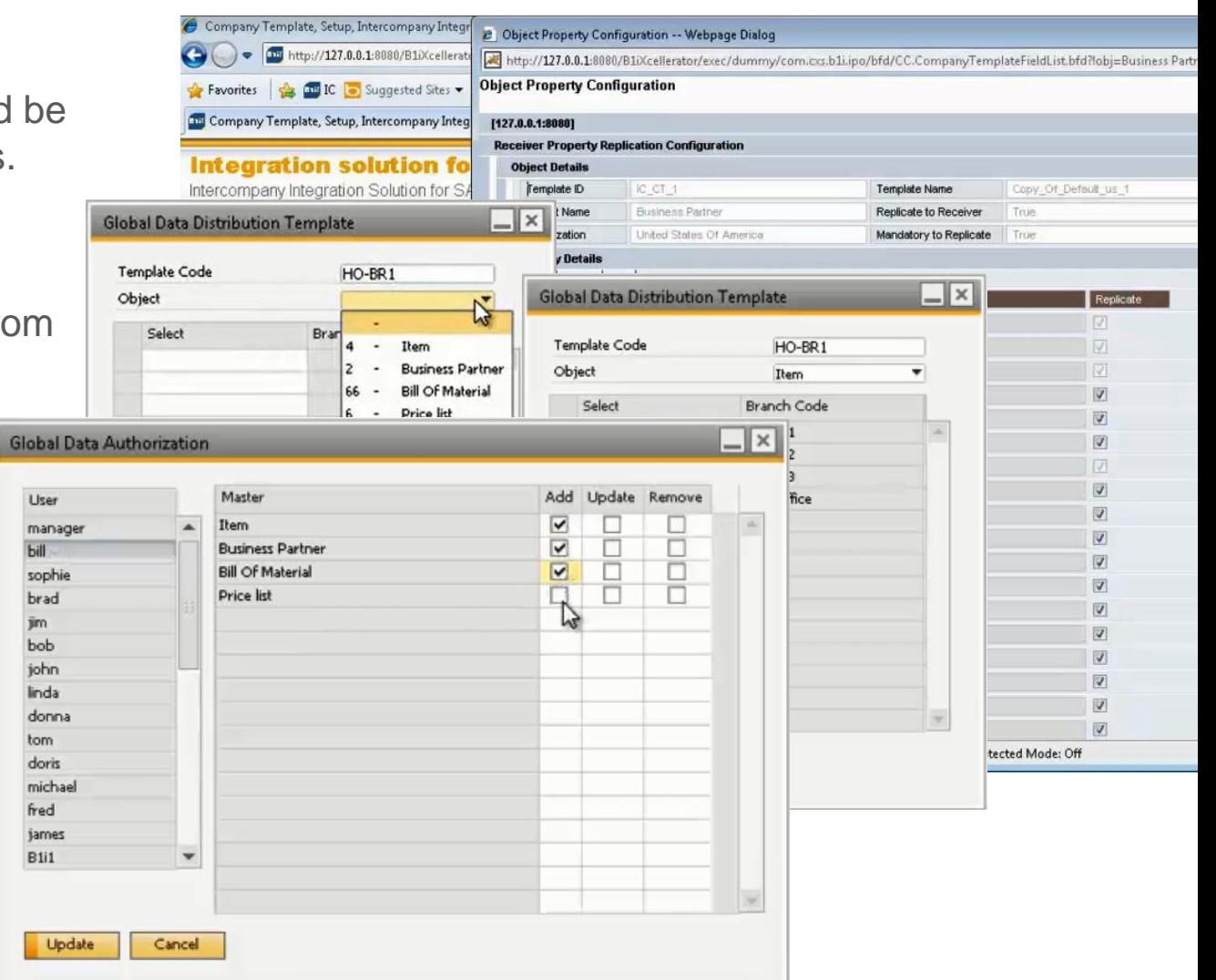

# **Service Contract and Customer Equipment Card Replication**

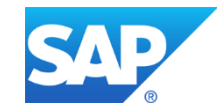

### **Service Contract and Customer Equipment Card Replication**

The intercompany integration solution caters to service oriented scenarios by replicating

- **Customer Equipment Card**
- **Service Contract**
- **Contract Template**

across companies based on company operations.

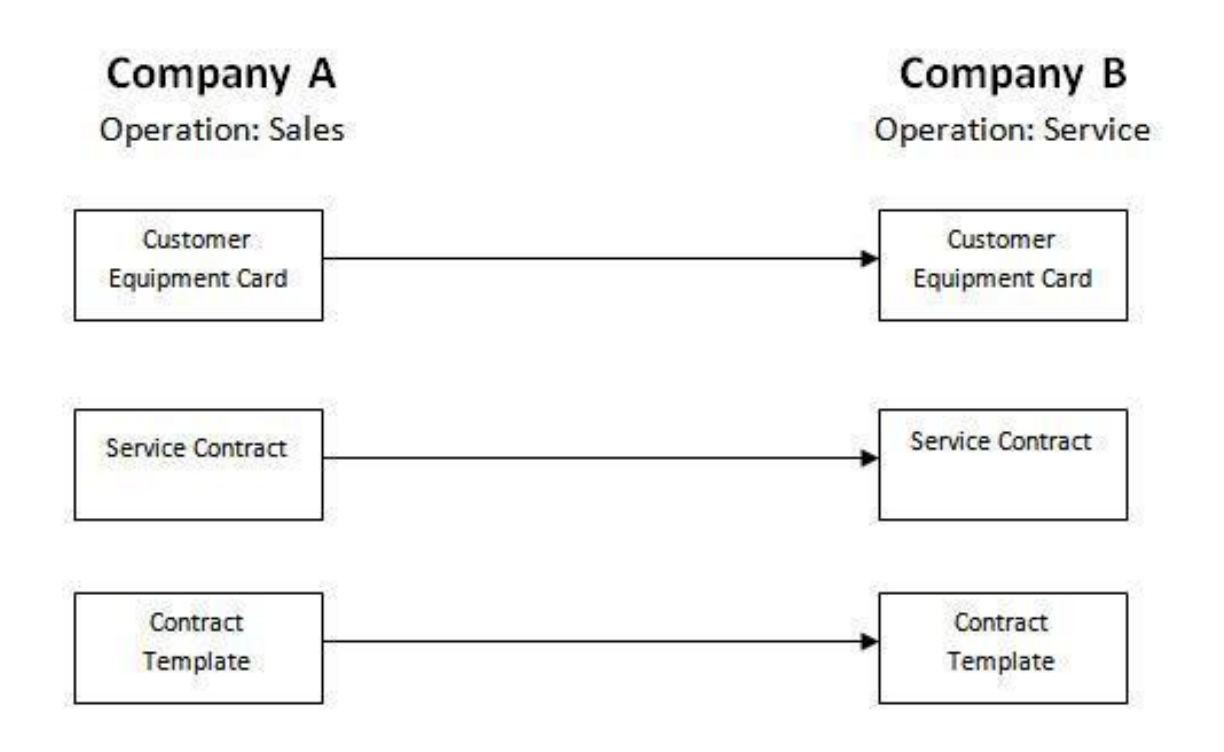

# **UDFs and UDTs Replication**

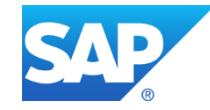

#### **UDFs and UDTs Replication**

The administration user can configure the solution to replicate UTDs between branch companies similarly to the master data replication.

He can also choose to replicate custom UDFs on

- **Iftem Master**
- **Business Partner Master**
- **Marketing Documents, which are supported by the Intercompany Trade**
- **Journal Entries**
- **Journal Vouchers**

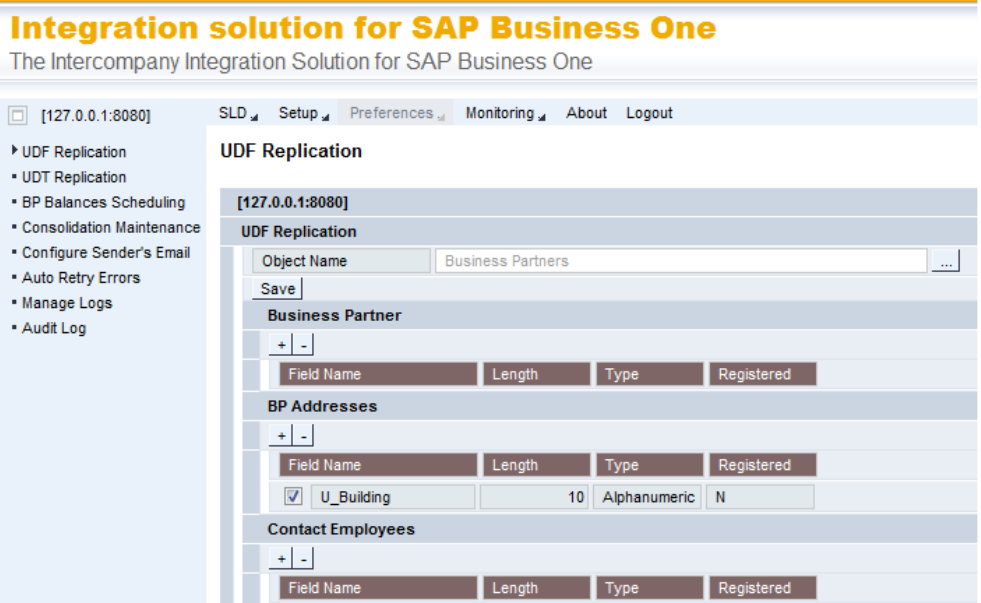

# **Intercompany Trade**

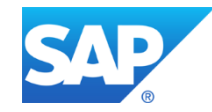

### **Intercompany Trade**

The intercompany integration solution allows the exchange of reciprocal business transactions (marketing documents) among branch companies.

Benefits:

- **Elimination of redundant data entries**
- **Time savings**
- **Improved data quality**
- **Increased efficiency throughout the organization**

Example:

An intercompany purchase order added in company A can automatically create an Intercompany sales order in company B.

#### **Supported Marketing Documents**

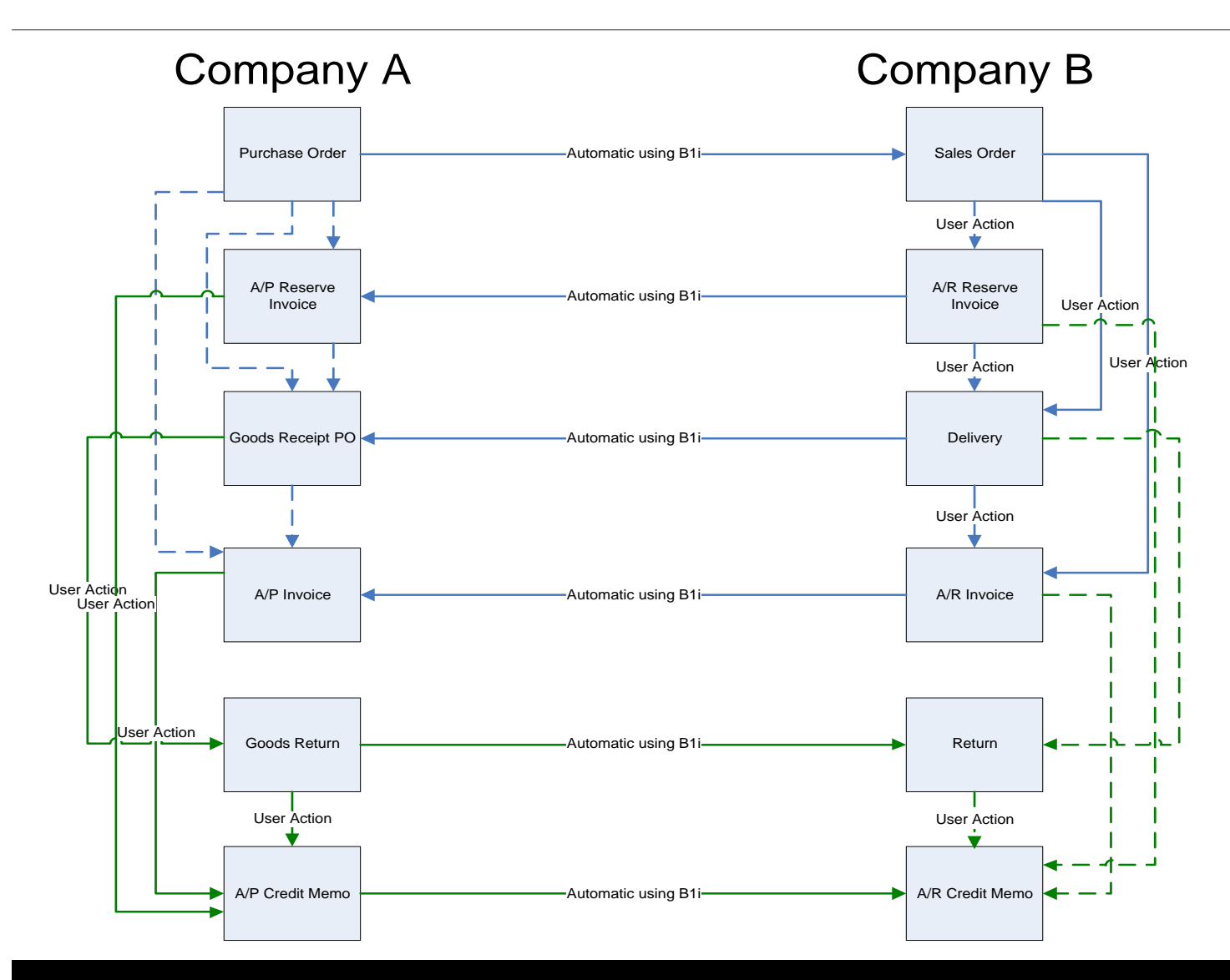

Localization specific document

exchange cycle:

- **A/R Correction Invoice to A/P Correction Invoice** (only for Russia)
- **A/R Correction Invoice Reversal to**

A/P Correction Invoice Reversal (only for Russia)

**A/R Debit Memo to A/P Debit Memo** 

(only for Chile, Costa Rica, Guatemala, Mexico)

### **Key Features of Document Exchange Cycle**

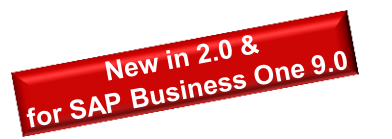

- Serial numbers and batch numbers are replicated in the document exchange cycles
- Service Type documents are supported as part of the document exchange cycles User in the sender company can select a specific G/L account of the receiver company while creating the service type document. This selected G/L account will be used in the receiver company draft document instead of the receiver company´s default expense account
- Marketing Document Cancellation

if a user cancels or rejects a marketing document, the application automatically cancels the reciprocal document.

Block creation of Marketing Document until the base document is confirmed

intercompany can be configured to supress the "copy to" and "copy from" function as long as the base document has not been accepted

# **G/L Allocations**

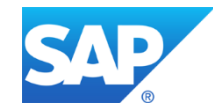

### **G/L Allocations**

The intercompany integration solution allows allocations of Incomes and Expenses across branch companies by automatically creating balancing G/L postings to Intercompany accounts.

Example:

A head office (Company A) user can allocate audit expenses across its subsidiary companies B and C.

### **G/L Allocations - Transaction Flow**

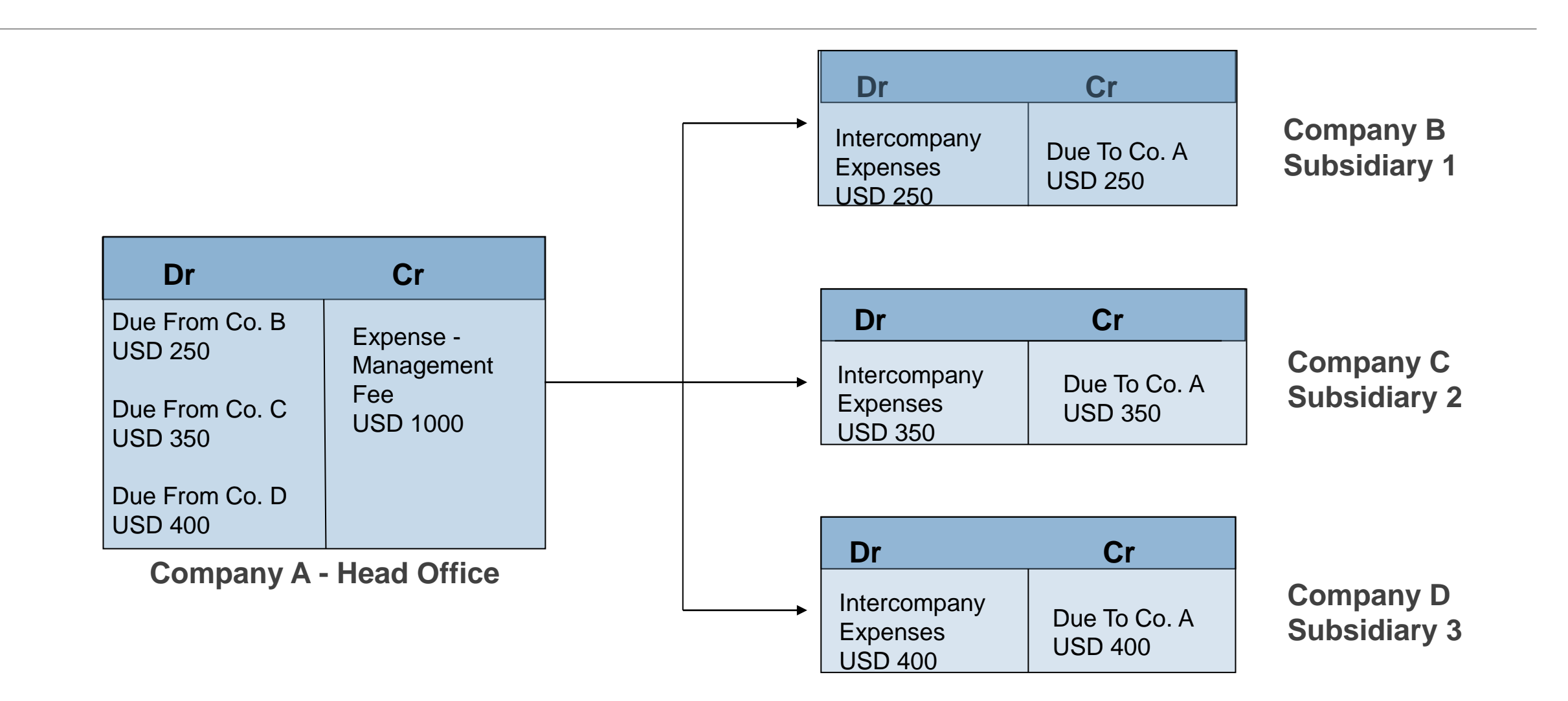

### **G/L Allocation – Solution View**

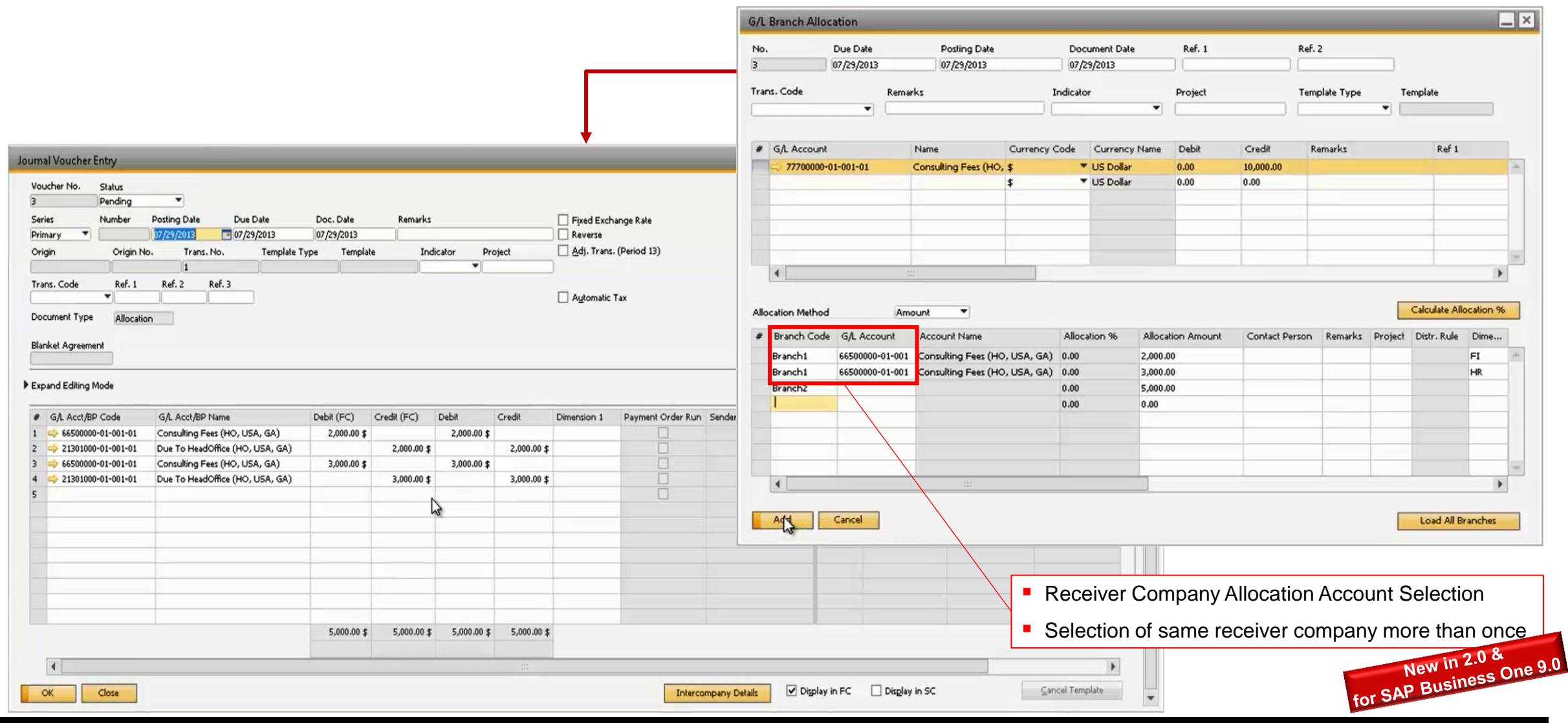

### **Further Features of G/L Allocation**

#### G/L Allocation Posting Templates

Commercial organizations may have G/L Allocation transactions presented in template format, inwhich only the recorded amounts vary from transaction to transaction. This feature will enable the user to create pre-defined G/L Allocation templates that can be used when posting such recurring G/L Allocation Transaction

#### Recurring G/L Allocation Postings

Every business has transactions that recur on a certain periodicity such as monthly or weekly. This feature will enable the user to create Recurring G/L Allocation Posting Templates that can be executed individually based on the recurrence information. In addition, the user will be able set up the application to display the Recurring G/L Allocation Transactions window at the time of Add-on connection.

Rejection of Journal Vouchers

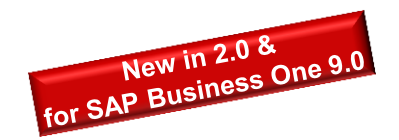

A reversal journal entry in the sender company will be created on rejection of Journal voucher in the receiver company.

# **A/P Service Invoice Allocation**

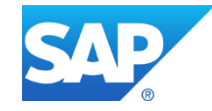

### **A/P Service Invoice Allocations**

Similar to the G/L Allocations feature, this feature allows allocations of expenses booked through A/P

Service Invoices across branch companies.

**Features** (analog to G/L Allocation)

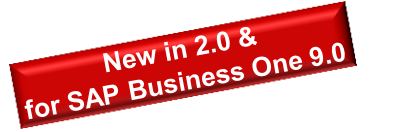

- **Receiver Company Allocation Account Selection**
- Selection of same receiver company more than once
- Reversal document on rejection

### **A/P Service Invoice Allocation- Transaction Flow**

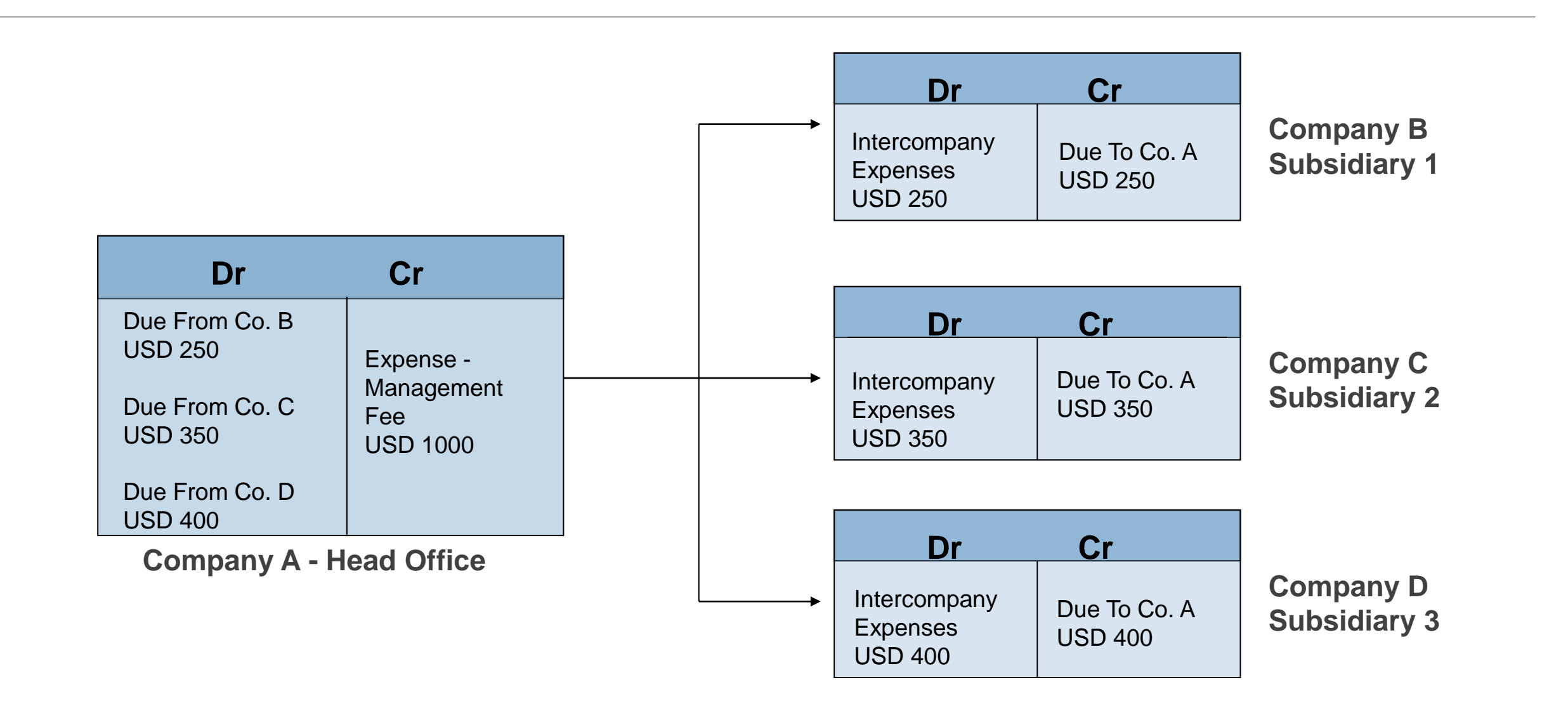

# **Centralized Payments**

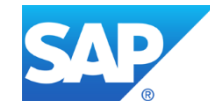

#### **Centralized Payments**

The intercompany integration solution allows the delegation of vendor invoices for payment to another branch company, allowing for centralized payment processing to external vendors.

The solution automatically creates balancing G/L postings to intercompany accounts.

Example:

A subsidiary company can delegate a vendor invoice to the head office company for payment to vendor.

#### **Centralized Payments - Transaction Flow**

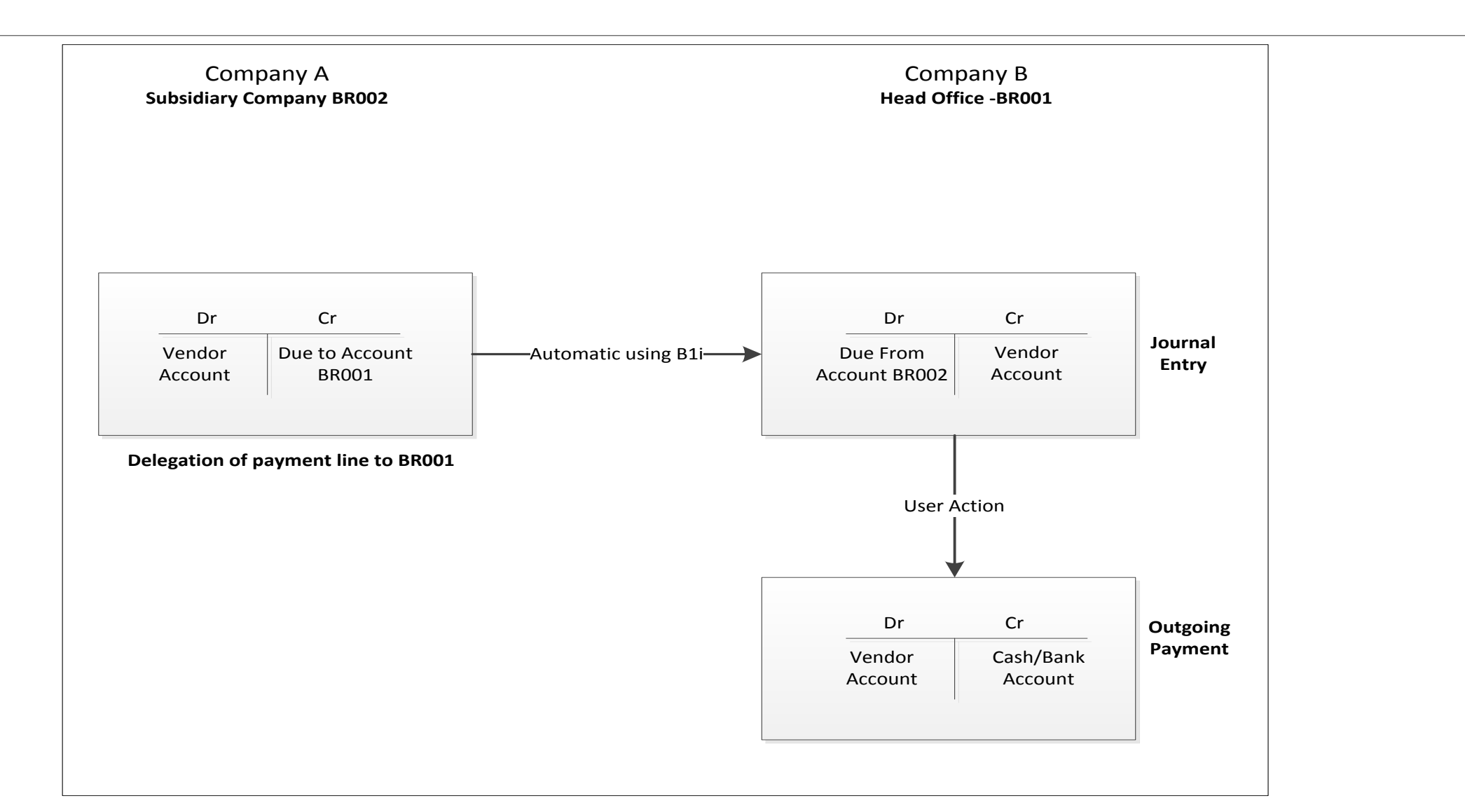

### **Centralized Payments - Solution View**

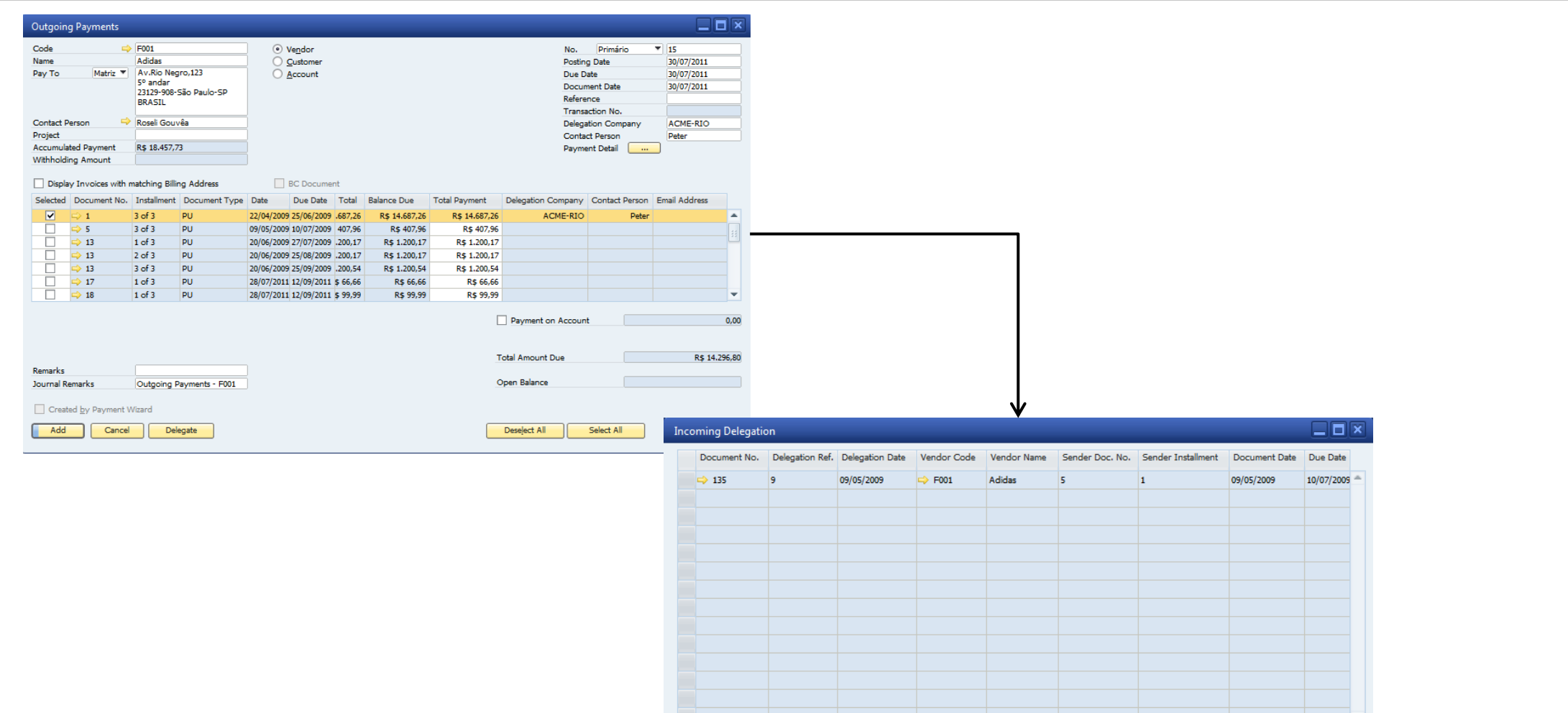

 $\left\vert \cdot\right\vert$ 

 $\vert \mathbf{F} \vert$ 

# **Multi-Level Financial Consolidation**

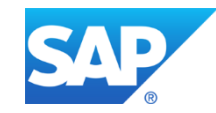

### **Financial Consolidation - Features**

- **EXECONSOLED EXAMPLE CONSOLED EXAMPLE IDEA** CONSOLERIZATION **CONSOLENCE**
- **EXP** Consolidates companies with different chart of account structures and different local currencies
- **Consolidates individual accounts based on historical exchange rates, closing exchange rate or average** exchange rates
- The consolidated financial statements can be adjusted to reflect minority interests in companies within the group
- All consolidated financial reports (Trial Balance, P&L, Balance Sheet) are viewed within SAP Business One and in standard SAP Business One formats
- **Journal vouchers can be included in the consolidation process**
- The project code master will be replicated across all companies defined in the intercompany landscape

#### **Multi-Level Consolidation**

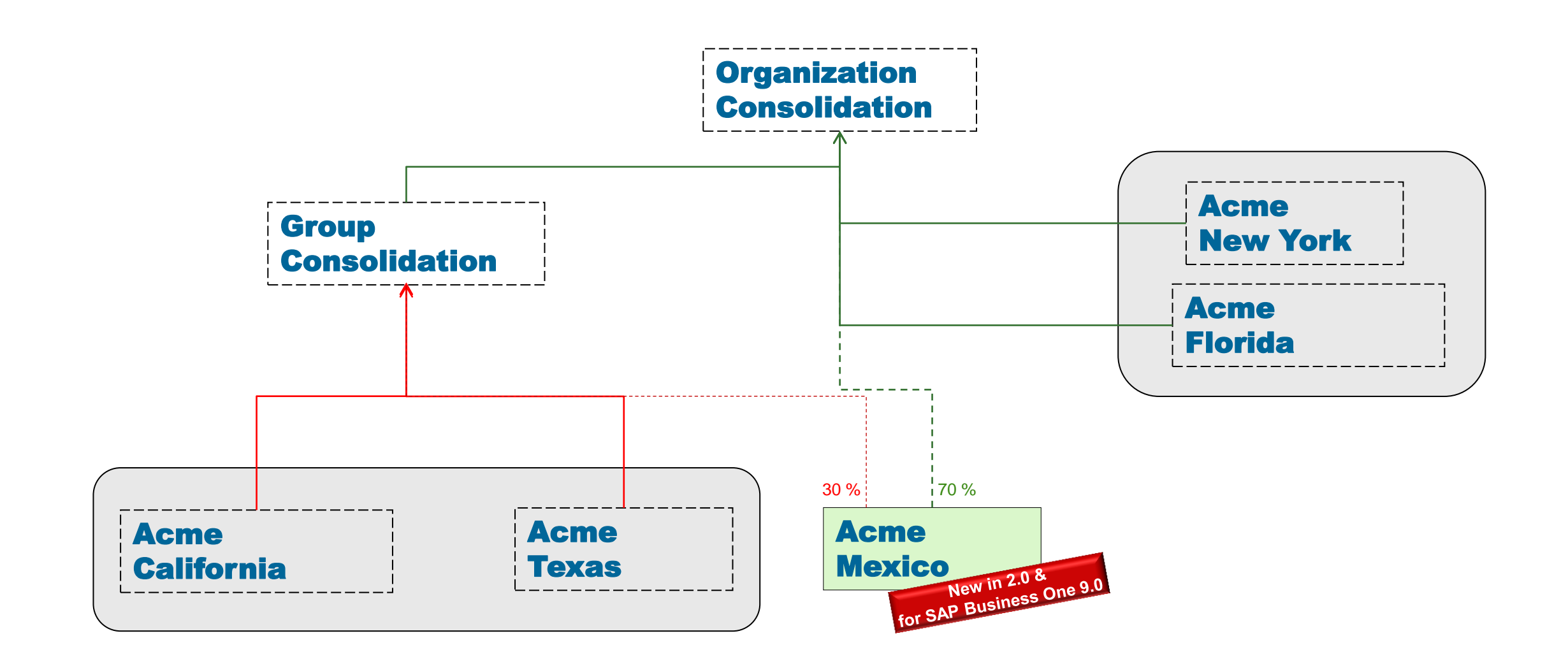

#### **Consolidation Chart of Accounts Distribution**

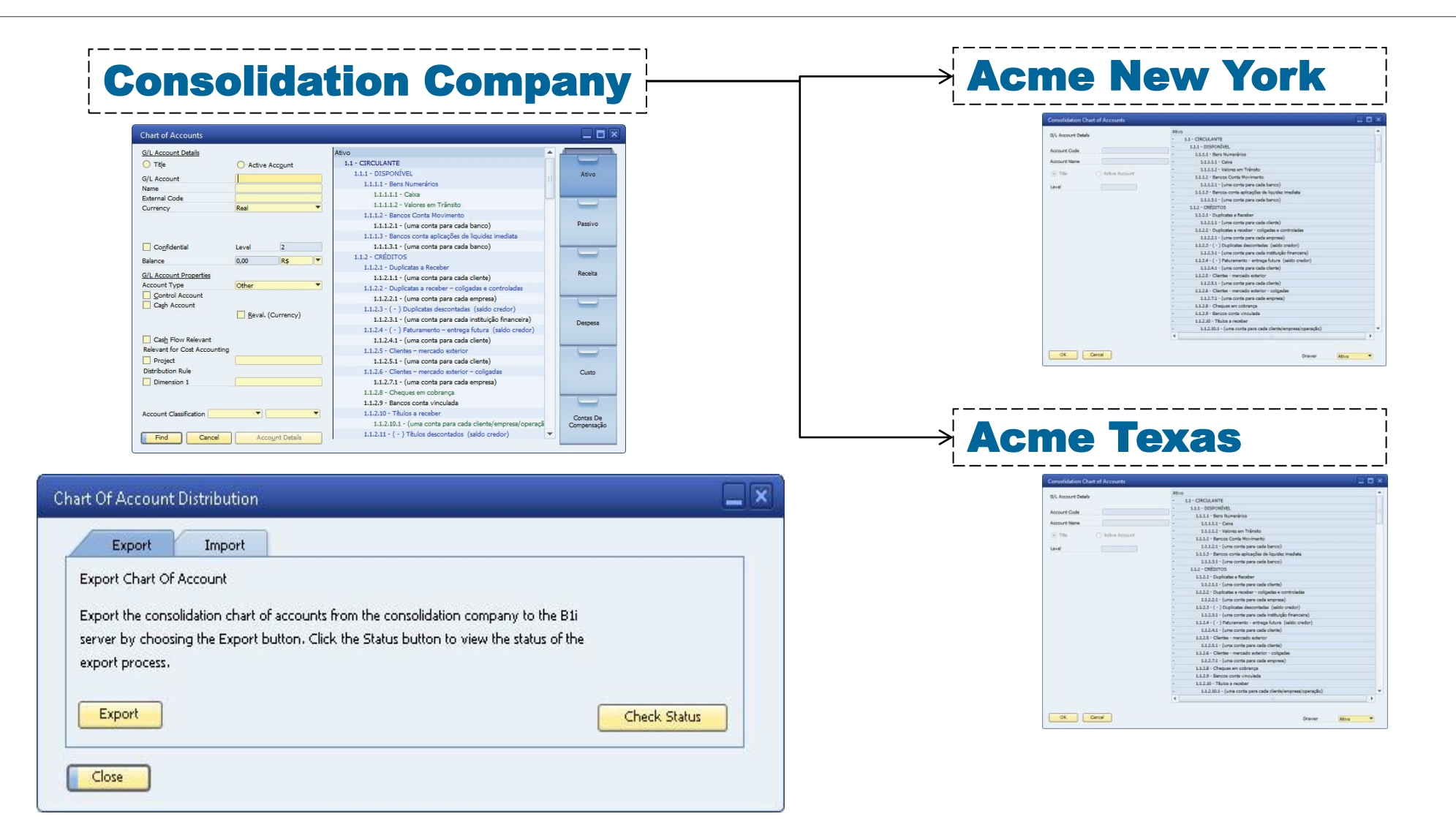

### **Account Mapping**

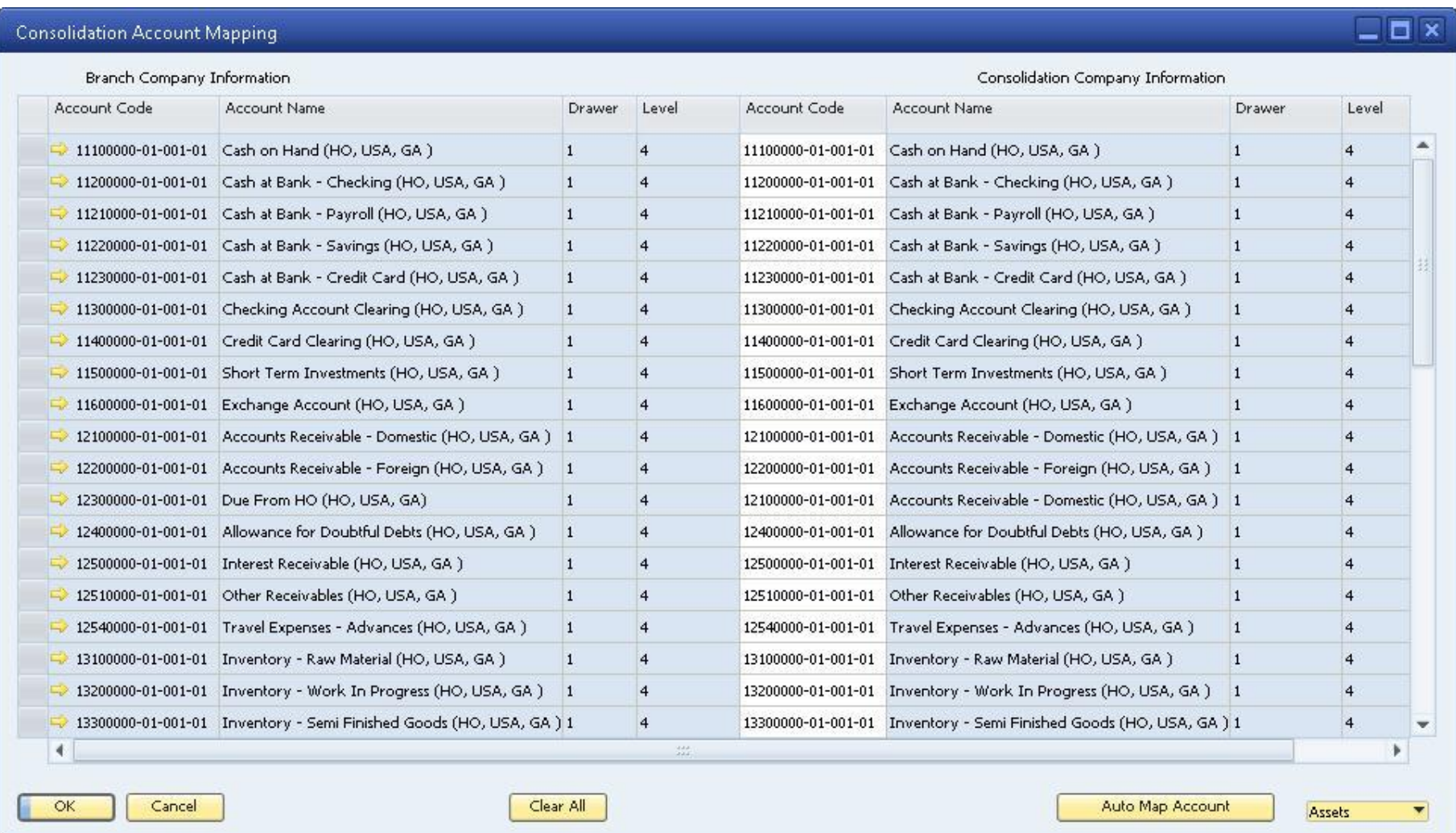

#### **Consolidation of Journal Entries**

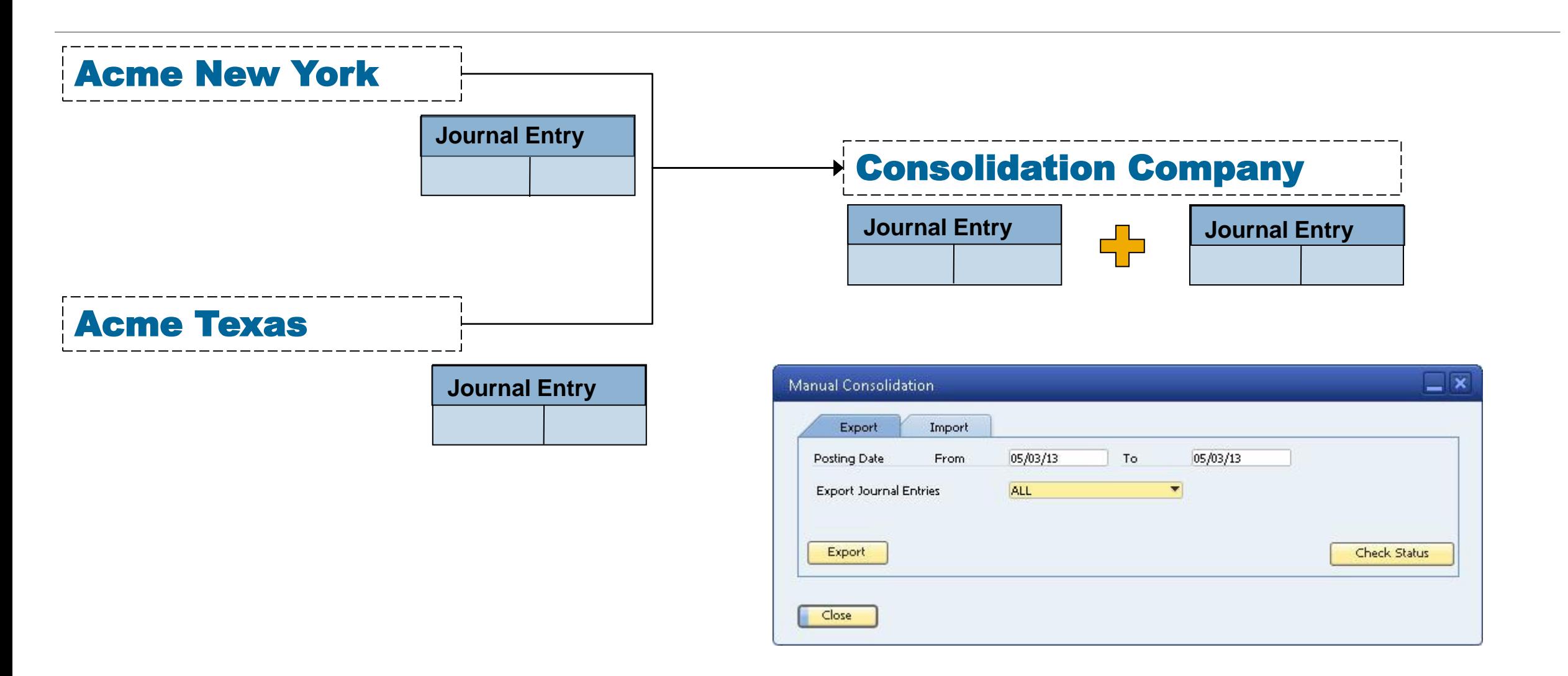

#### **Consolidated Financial Statements**

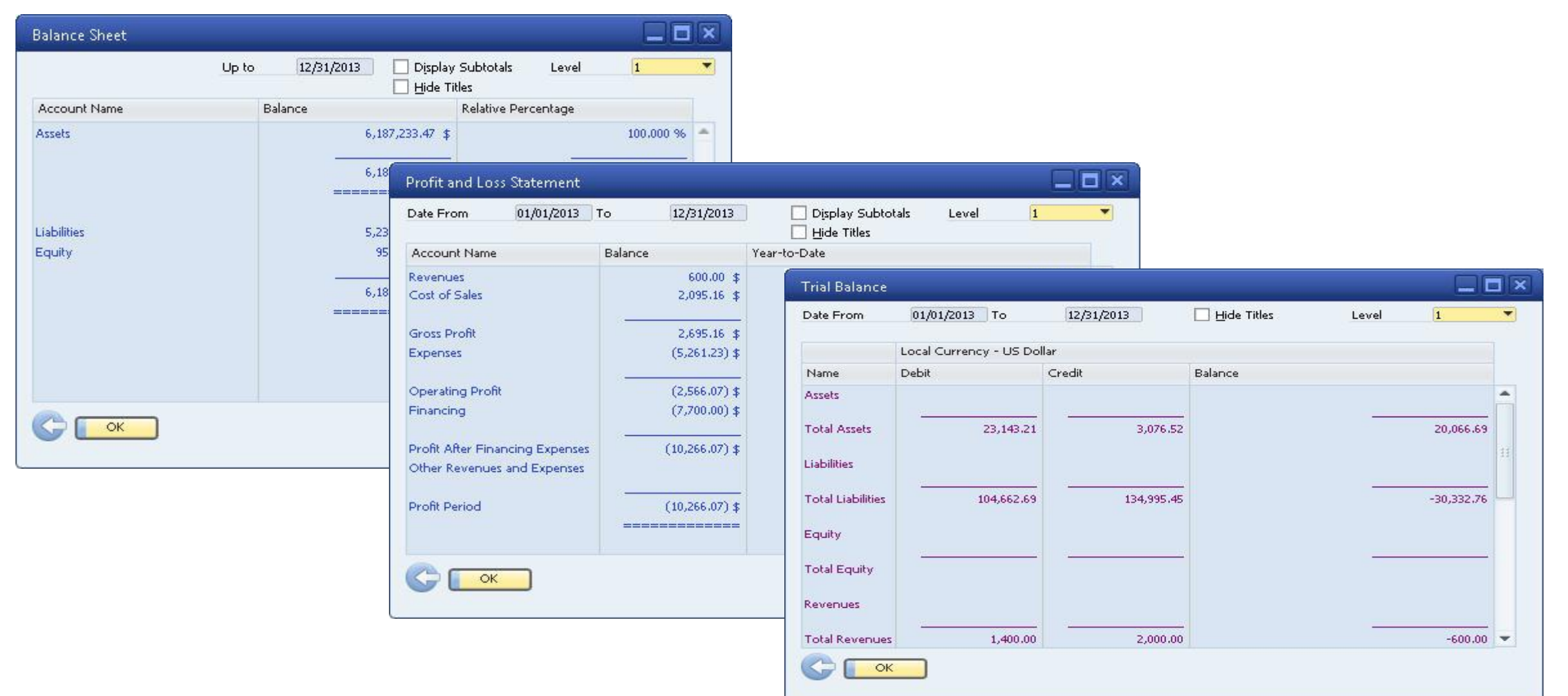

# **Intercompany Reports**

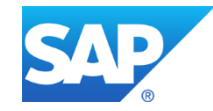

#### **Intercompany Reports**

- **Multiple Reports that extract data from one or all partner companies**
- **Real-time information, enabling accurate analysis**
- **Easy to export to Microsoft Excel**

#### **Intercompany Reports**

- **Branch Inventory in Warehouse Report:** This report lists the current inventories of all item in each partner company providing In Stock, Committed, Ordered and Available Quantities.
- **Consolidated Balances by Business Partner:** This report lists the current balances of all business partners in each partner company.
- **Consolidated Sales Analysis Report:** This report allows the user to view the Sales Analysis Report for each branch company in a single report.
- **Branch Balances Report:** This report provides a single view of all Payables & Receivables between the Partner Companies.
- **Un-posted Transactions Report:** This report lists all incoming Intercompany Documents which are pending approval from the Receiving Companies, i.e. - Documents which are not yet accepted and posted by the receiving partner company.

#### **Branch Inventory in Warehouse Report**

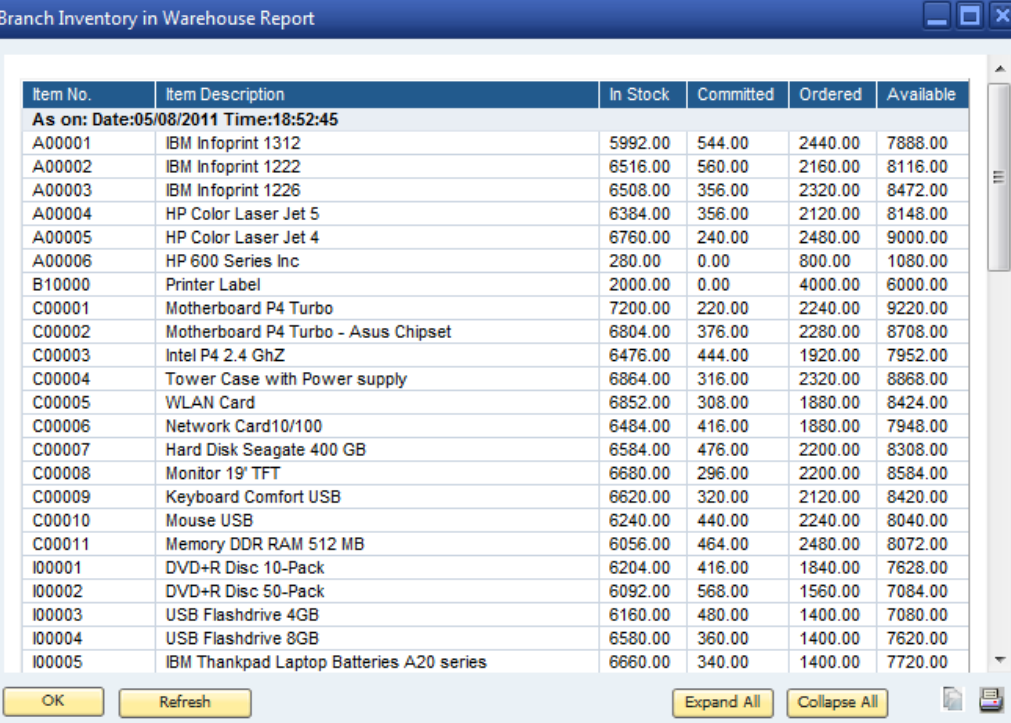

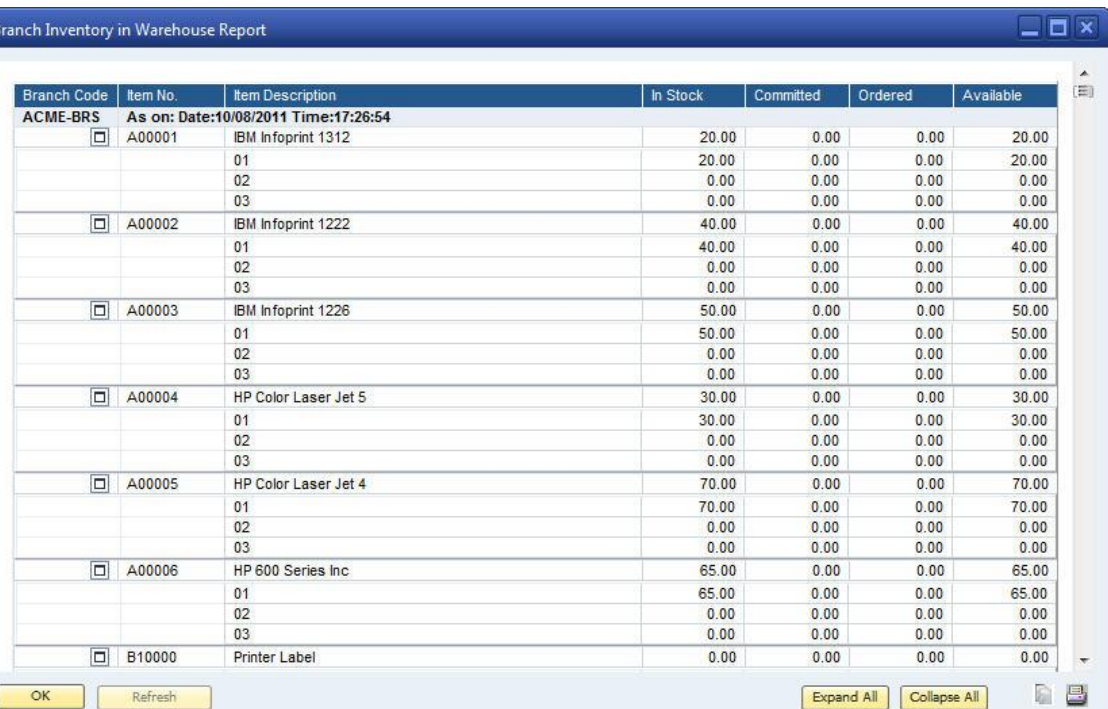

#### **Consolidated Balances by Business Partner**

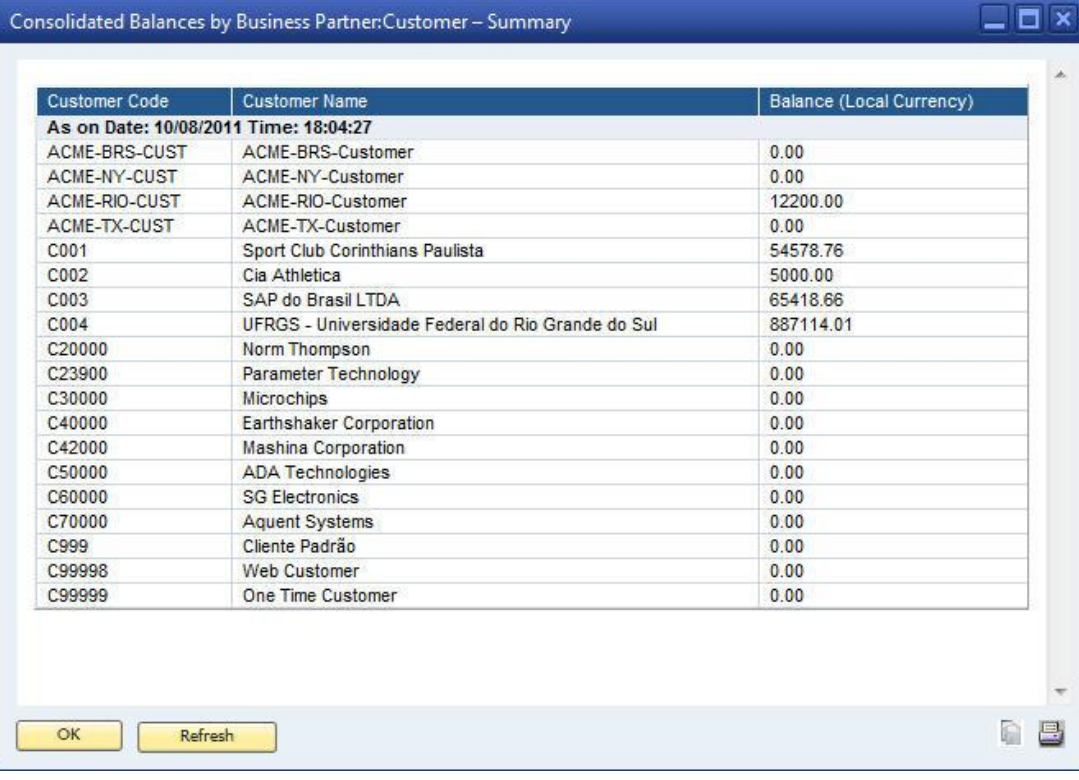

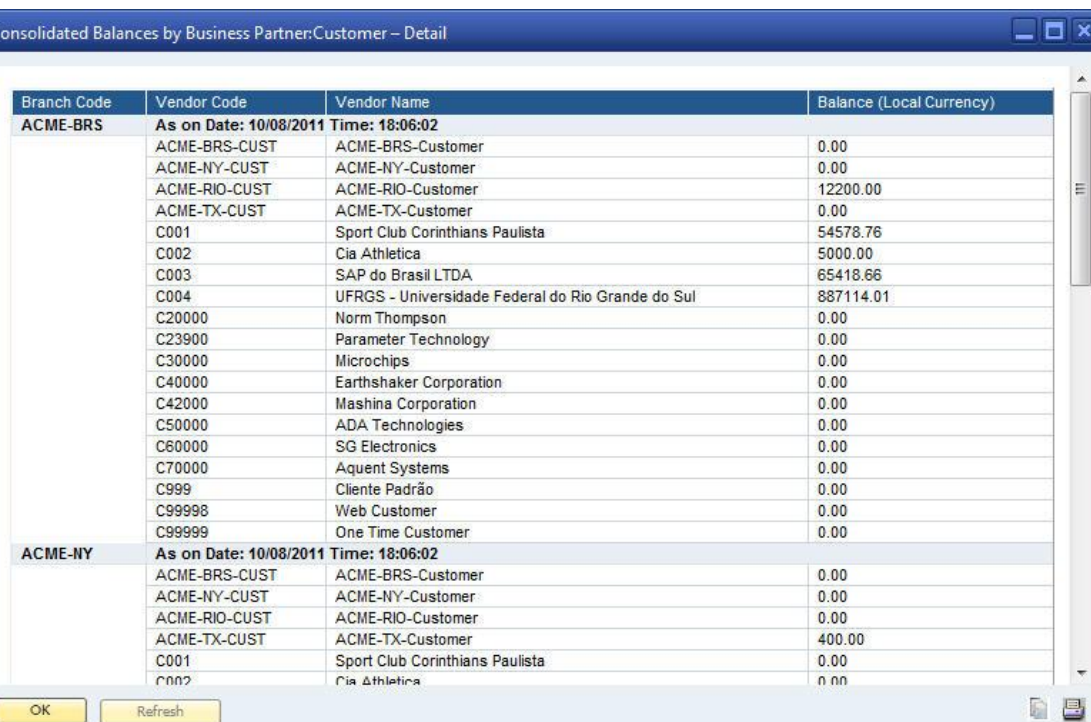

#### **Consolidated Sales Analysis Report**

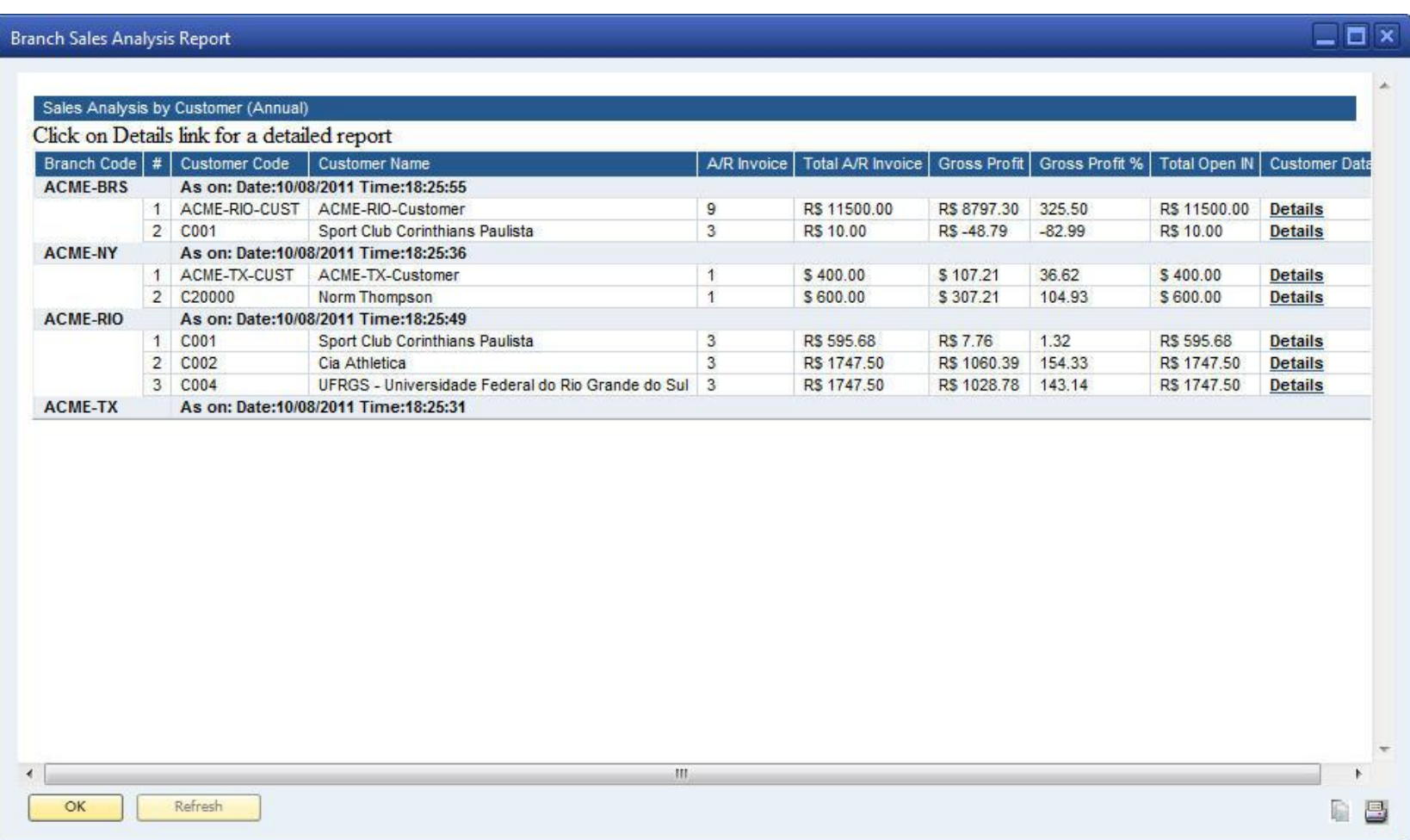

### **Branch Balances Report**

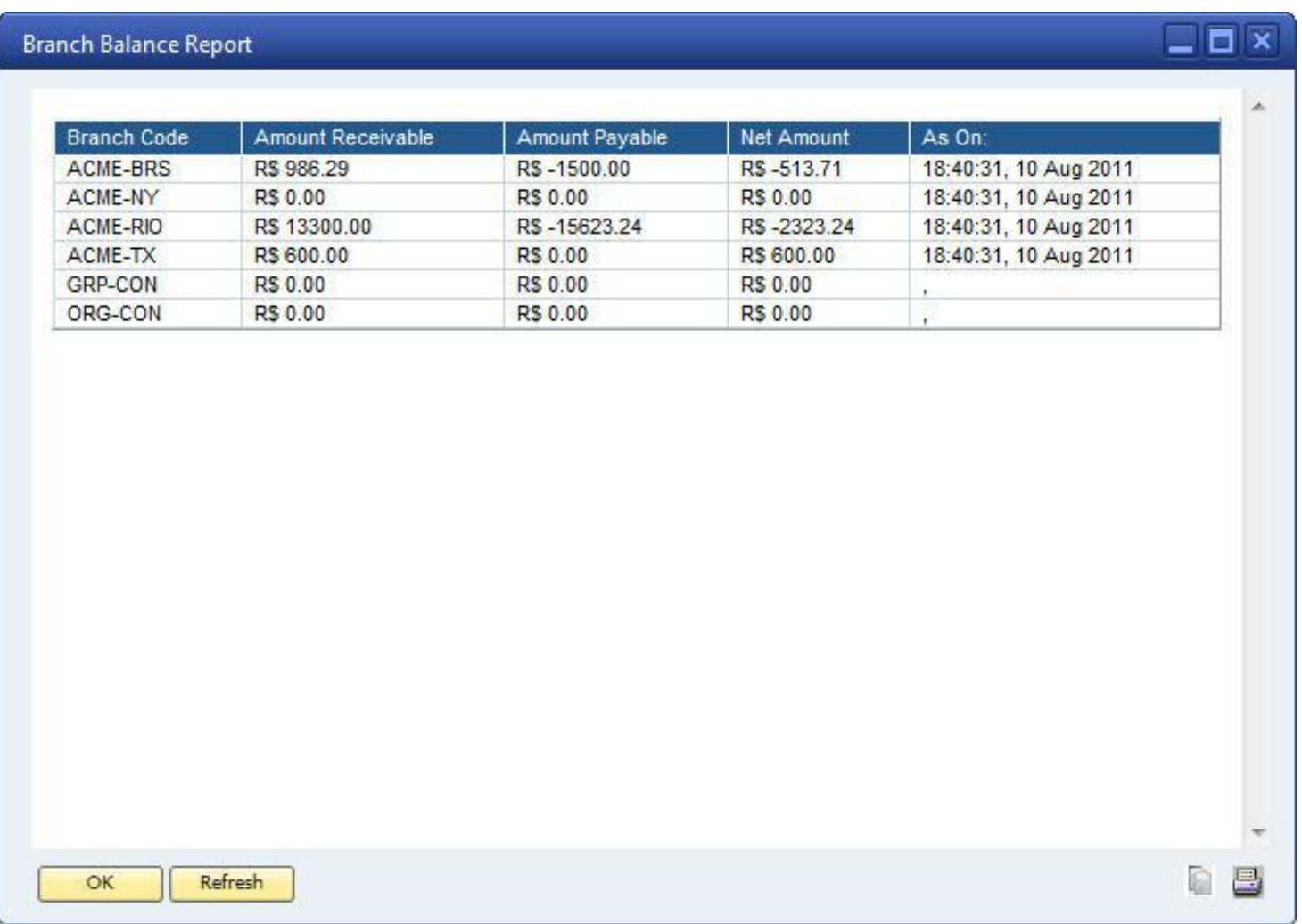

#### © 2013 SAP AG. All rights reserved. Public 44

### **Un-posted Transaction Report**

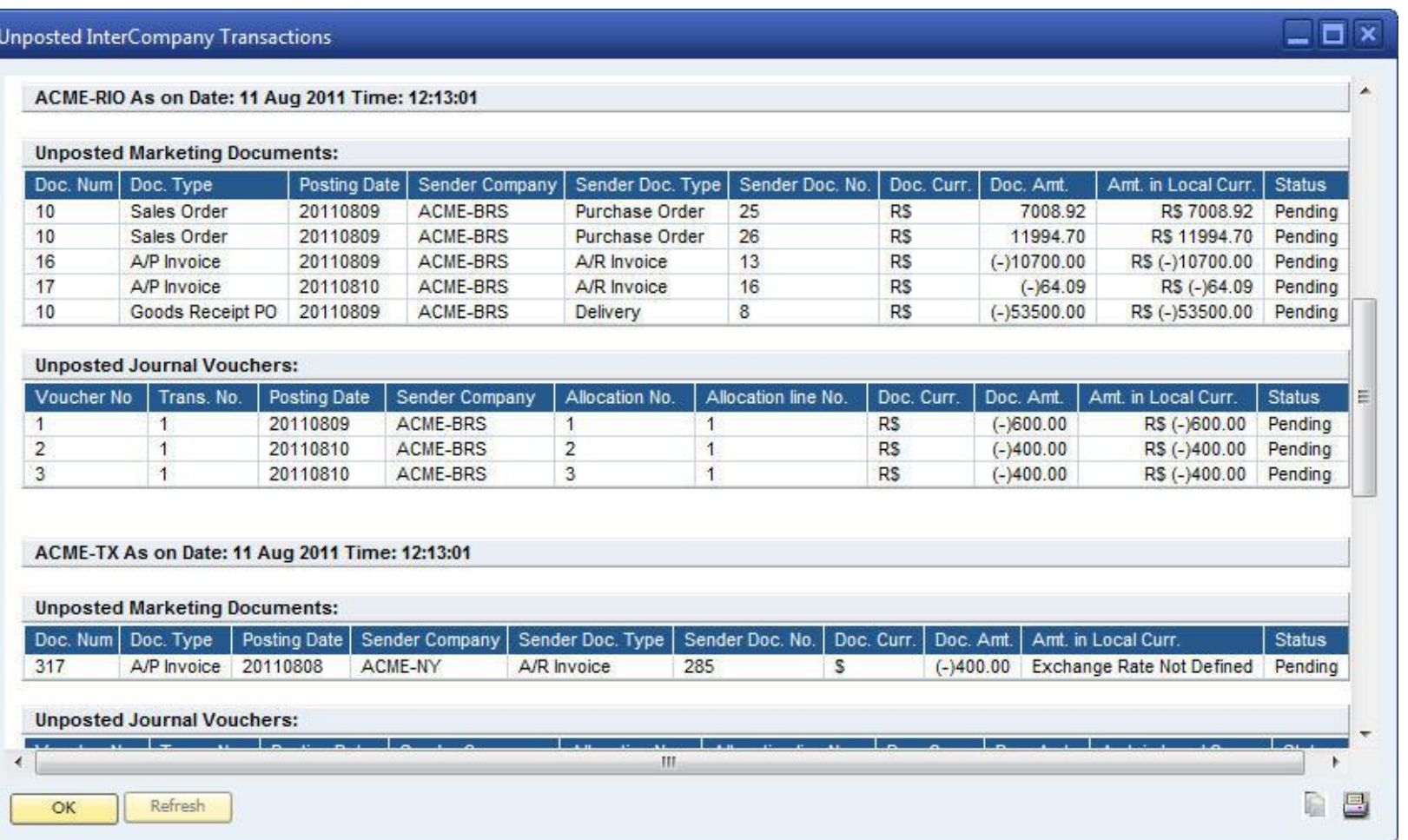

# **Remote Query Execution**

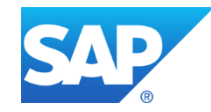

#### **Remote Query Execution**

- **Extends ad-hoc reporting functionality provided by Query Wizard / Generator tools in** SAP Business One
- **Queries can be used to design customized, client-specific reports**
- Also allows remote execution of standard SAP Business One queries
- Similar to other intercompany integration solution reports, this feature provides realtime information from one or all partner companies

#### **Remote Query Execution - Solution View**

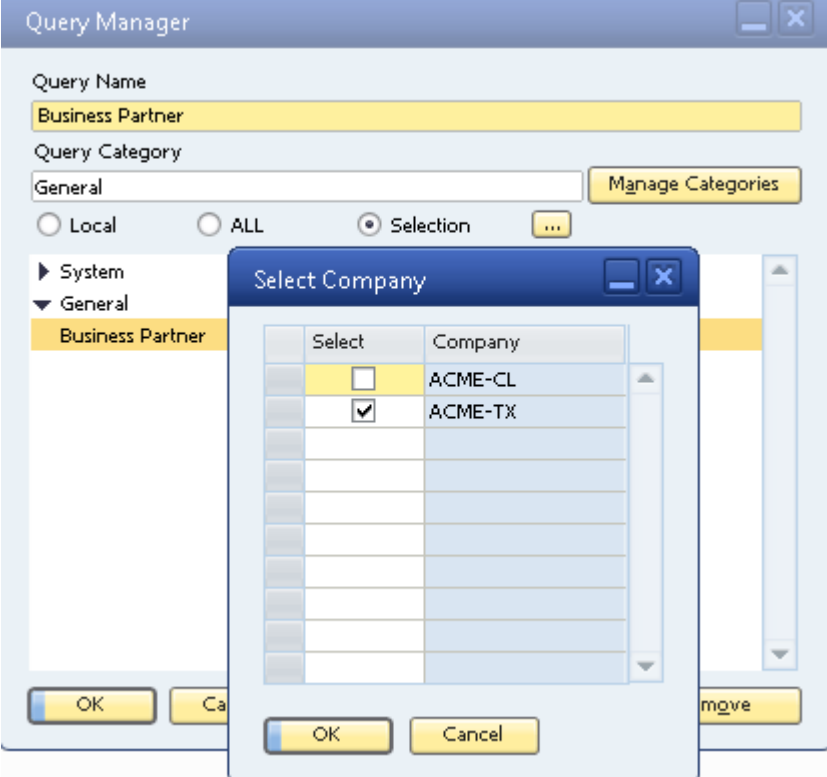

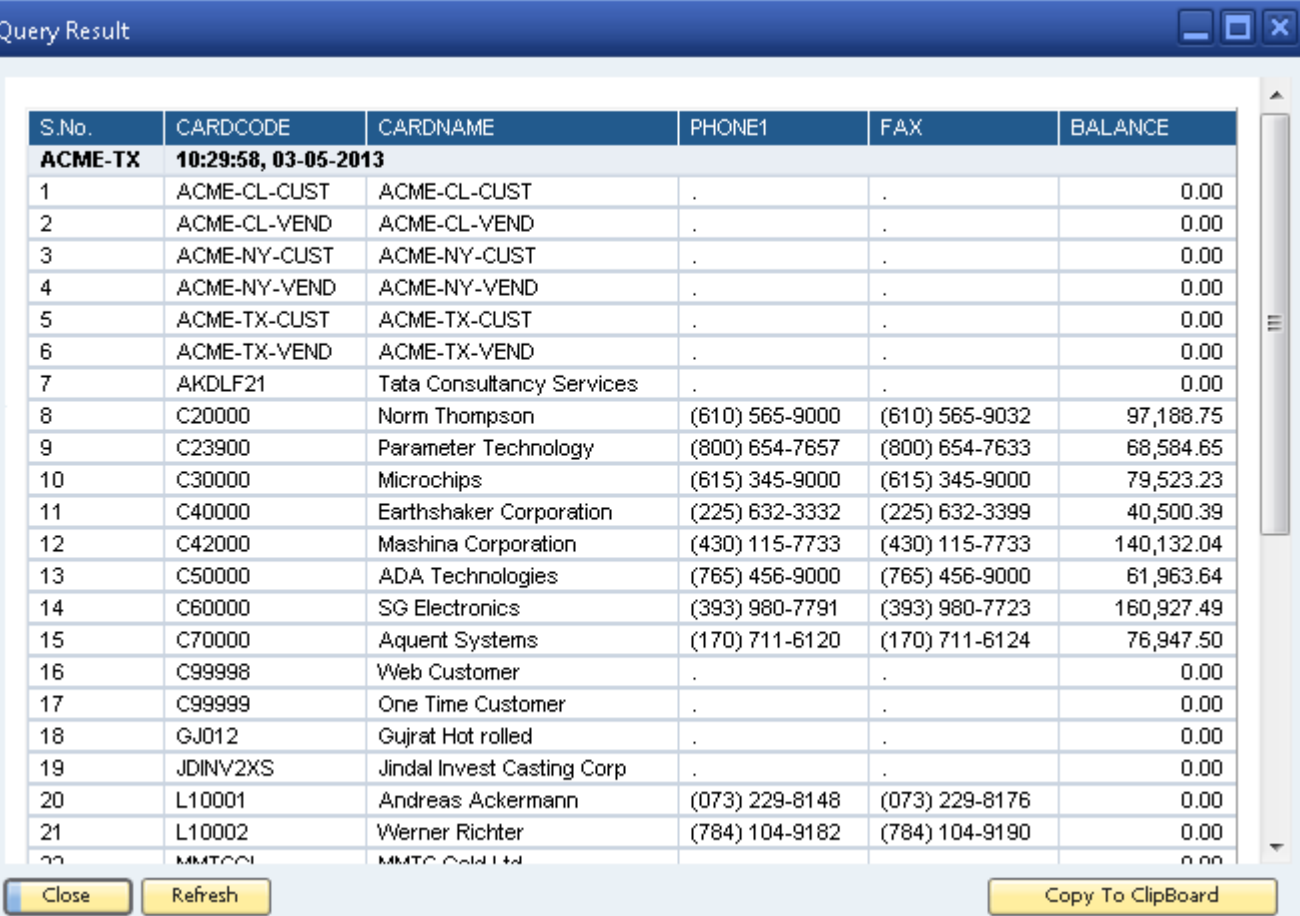

# **Consolidated Credit Limit**

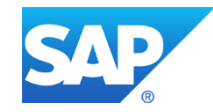

### **Consolidated Credit Limit Check**

This feature of the intercompany integration solution allows the user to:

- Restrict the creation of sales document for customers
- **Prompt a warning message**

**based on the consolidated credit limit and consolidated account balance**.

#### **Consolidated Credit Limit Check**

Add Cancel

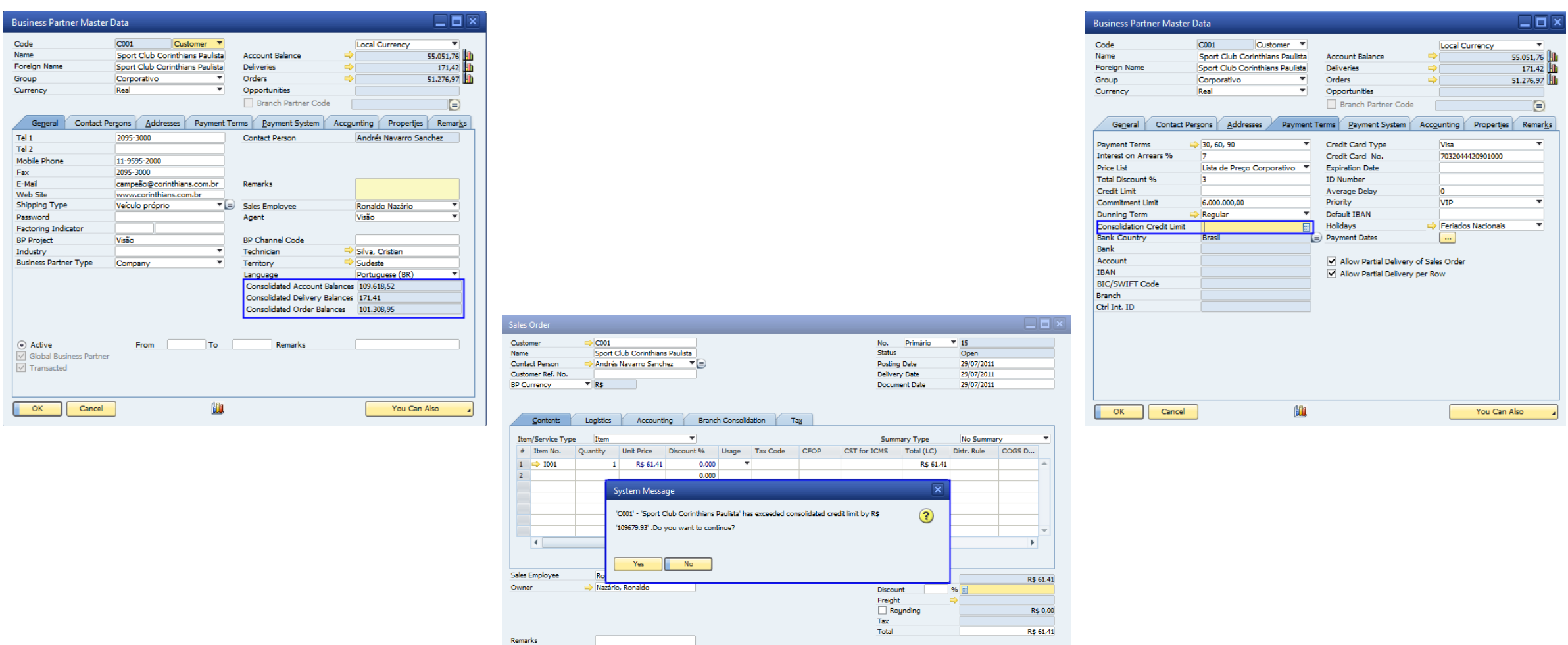

CreateDelivery

Copy From A Copy To

# **Intercompany Message Log**

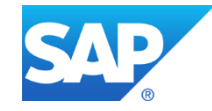

#### **Intercompany Message log**

The intercompany message log is a Web application which logs all intercompany transactions between different branch companies.

The user can filter transaction logs between date and time ranges,

sender system or receiver system.

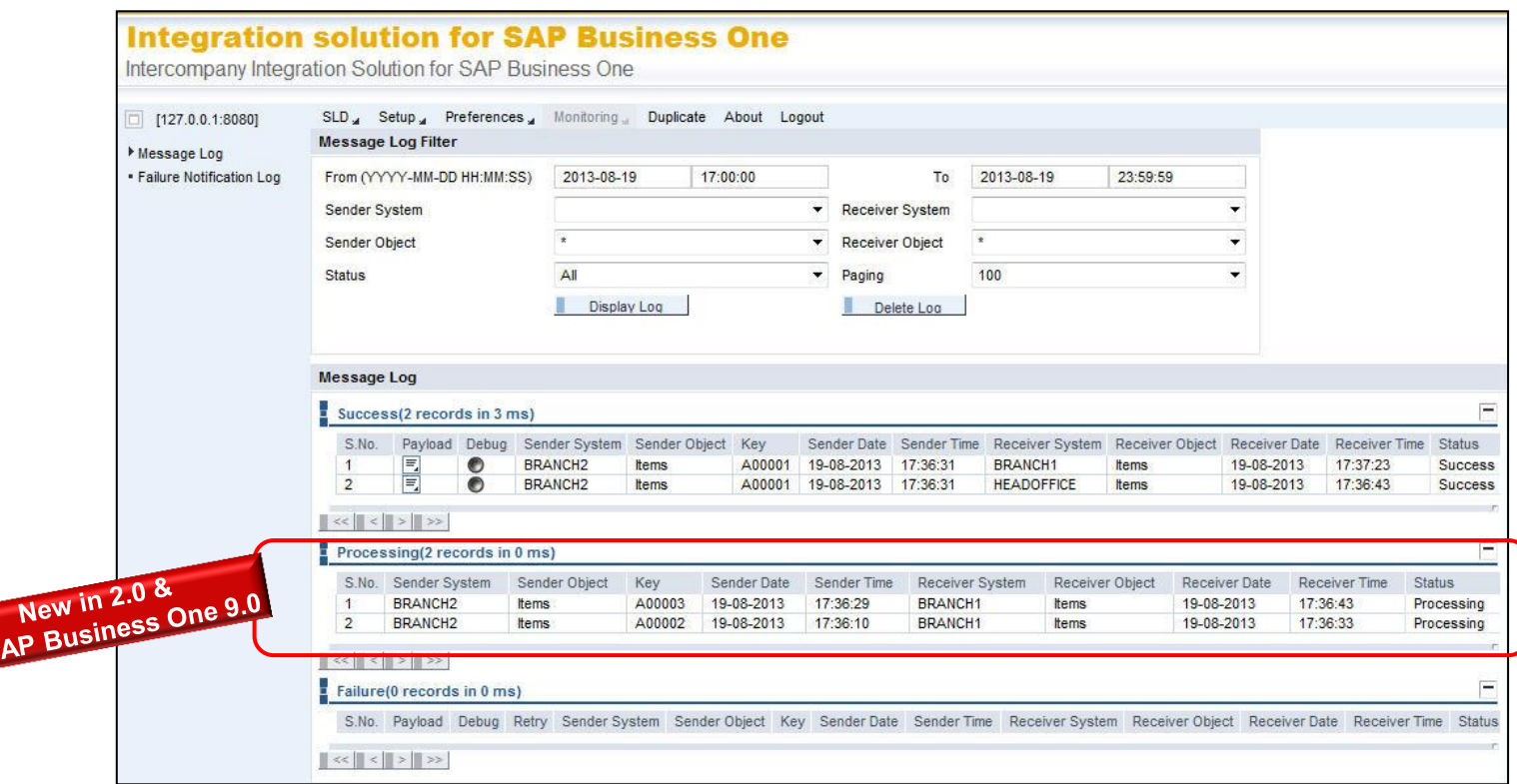

# **Business Transaction Notifications**

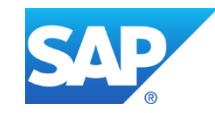

#### **Business Transaction Notifications**

For all intercompany transactions, partner companies are notified in real time with Alert Messages and emails.

In case of intercompany trade, the originating documents are emailed as an attachment to the outgoing email notification.

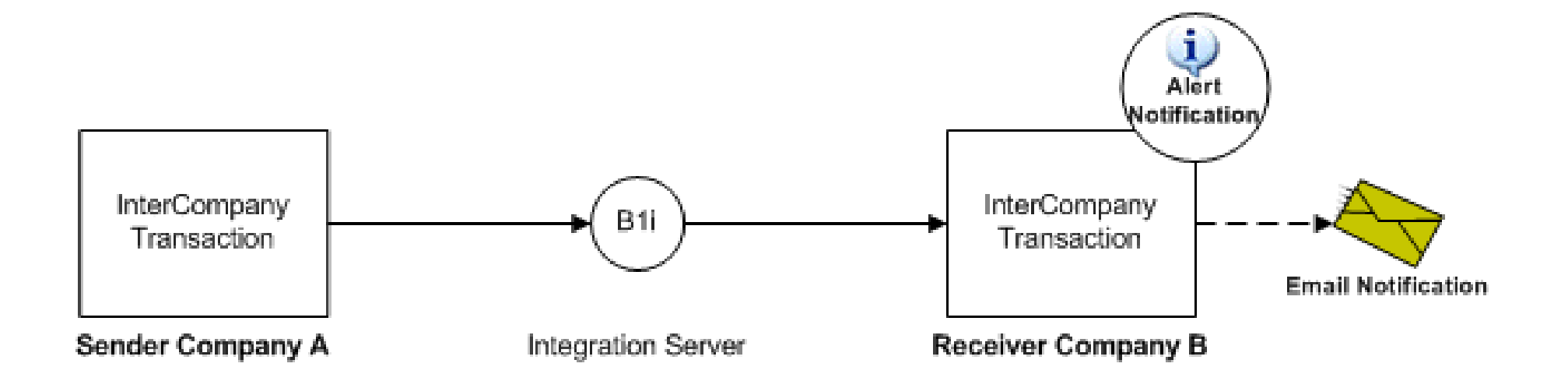

### **Business Transaction Notifications**

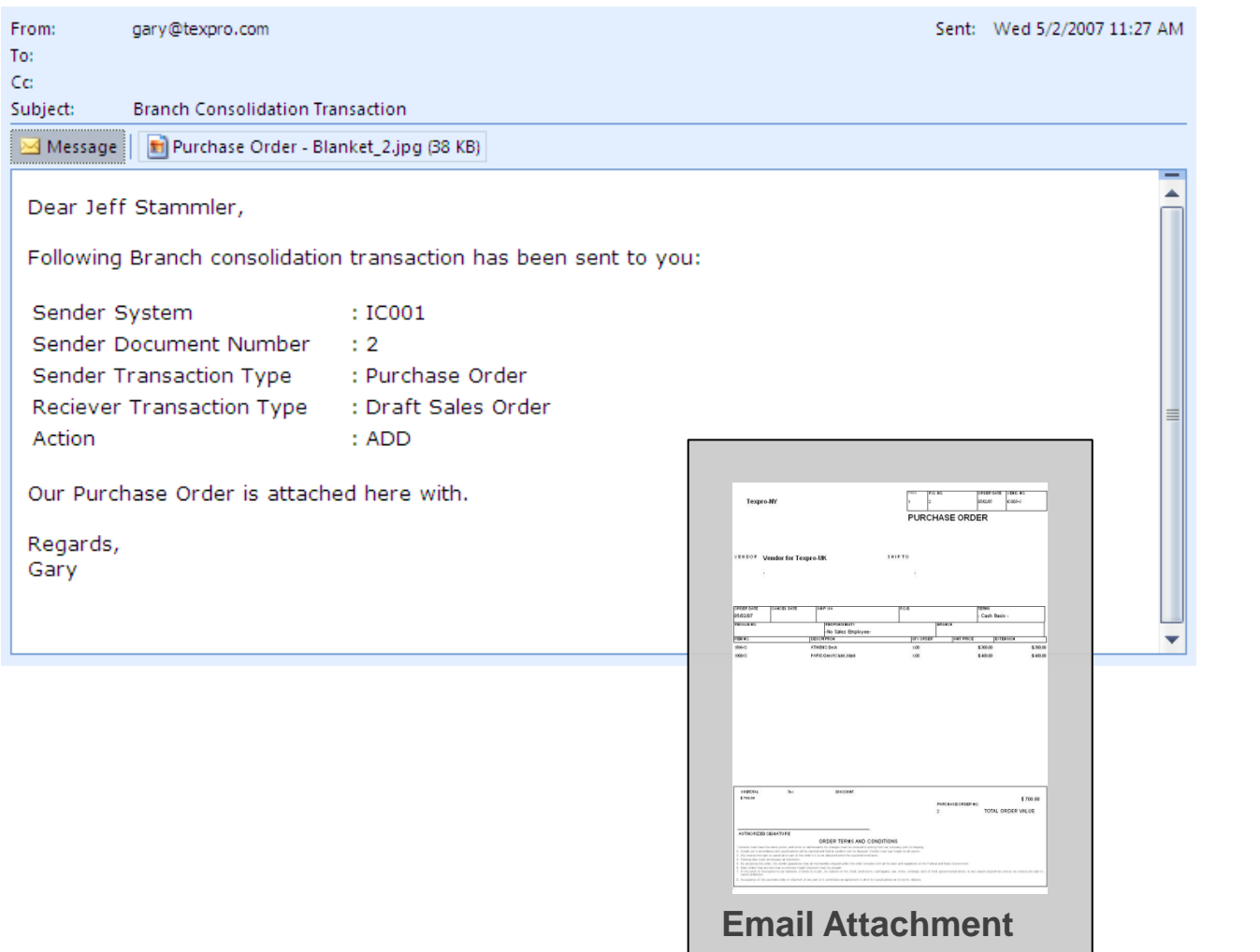

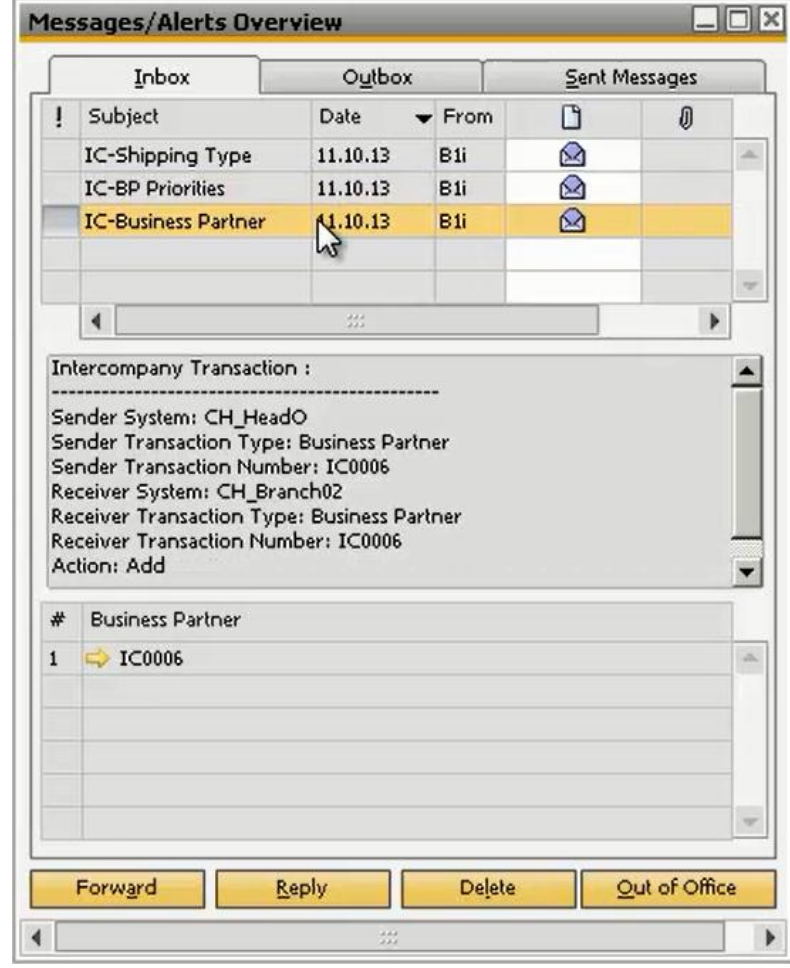

# **Intercompany Workflow**

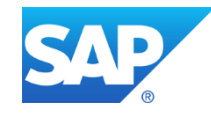

#### **Intercompany Workflow**

The intercompany workflow feature enables the partner companies to

- **Accept or reject incoming intercompany transactions**
- Notify the sender companies of their decision

#### **Intercompany Workflow**

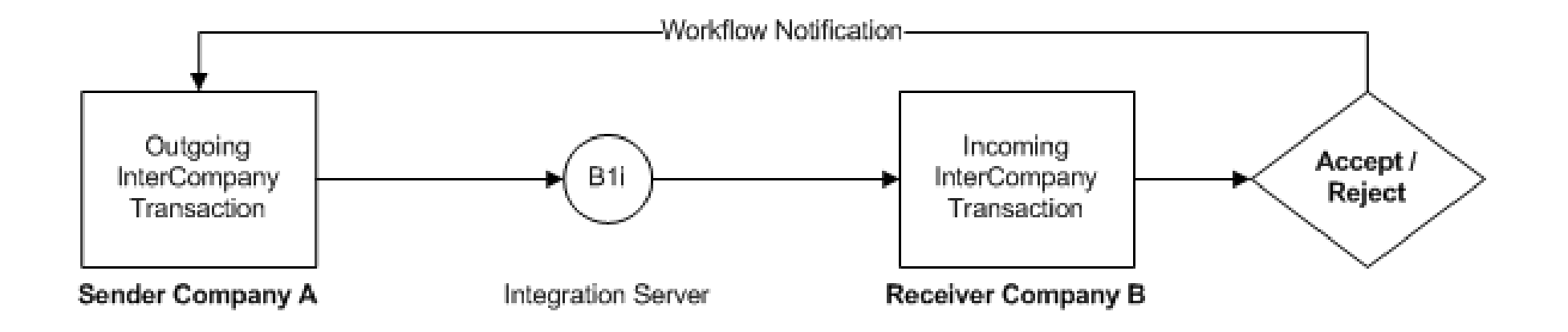

#### **Intercompany Workflow - Solution View**

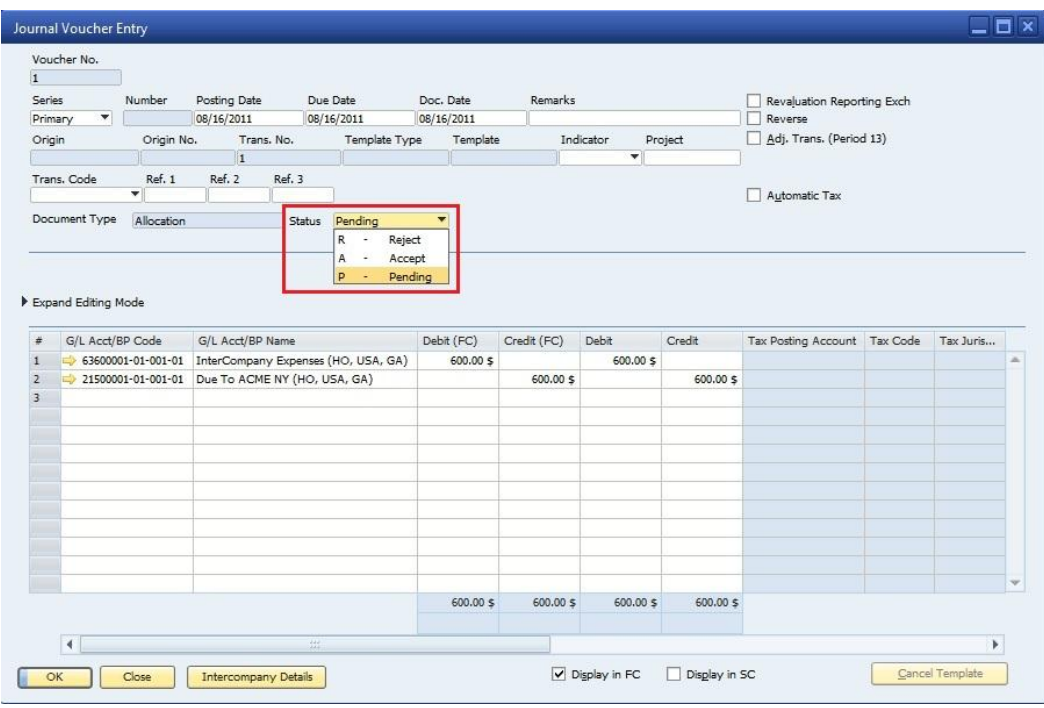

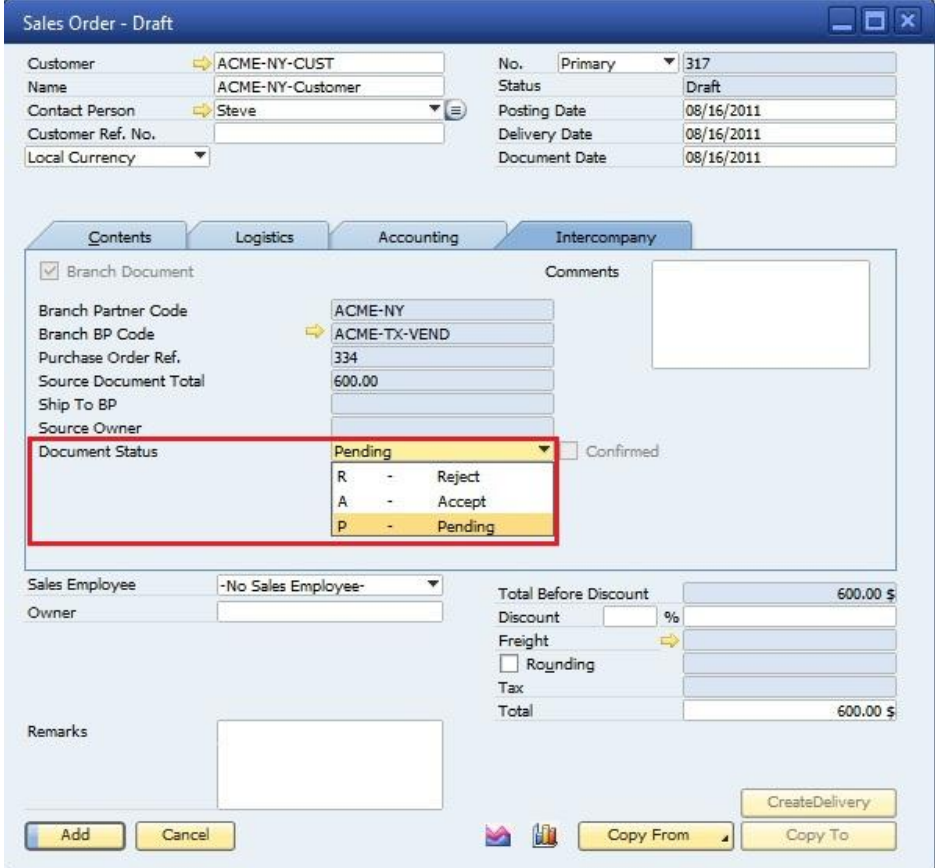

# **Implementation Tools**

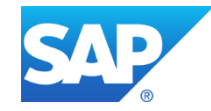

#### **Implementation Wizards**

The intercompany integration solution provides implementation wizards to implement the solution quickly and easily.

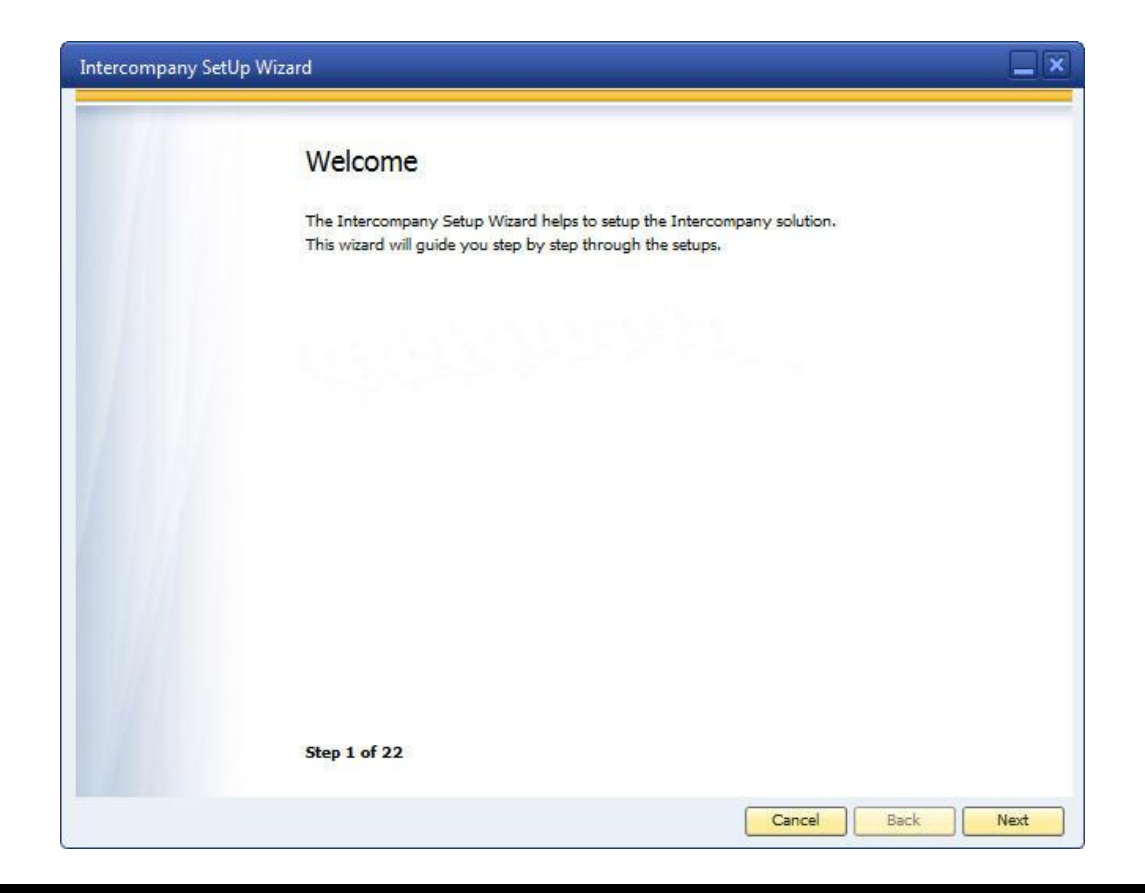

#### **Key Mapping Mechanism**

- **Upload Key Mapping data using an Excel template**
- **Automatic Mapping of Internal Keys based on Display Description**

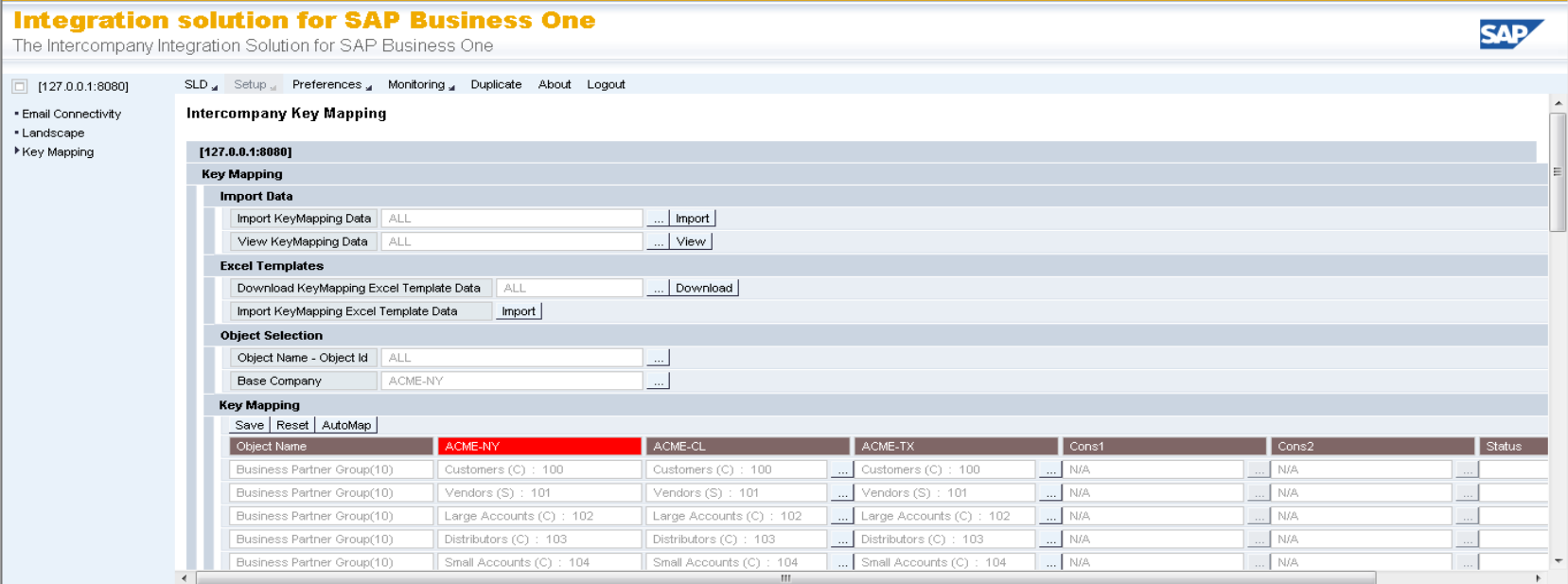

#### **Upload Key Mapping data using an Excel template**

#### Excel based tools for quick setup

Branch Account Setup Tool

This tool will enable the user to map Due From and Due To accounts in the Branch Accounts Setup.

Account Classification Mapping Tool

This tool will enable the user to map an Account Classification to the active G/L Accounts. This tool updates the G/L Accounts in the Chart of Accounts screen in SAP Business One

Account Classification Setup Tool

This tool will enable the user to map a G/L Account to the Account Classifications defined in the system. This tool updates the Intercompany Account Classification by Balance Sheet and Account Classification by Profit & Loss setup screen.

Consolidation Account Mapping Tool

This tool will enable the user to map an active G/L Account of the Consolidation Company to the active G/L Accounts defined in the Branch Company's Chart of Accounts. This tool updates the Consolidation Account Mapping screen.

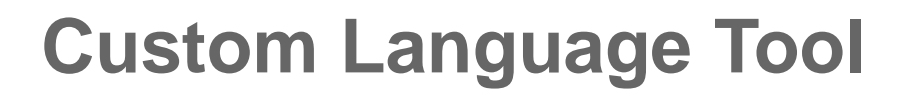

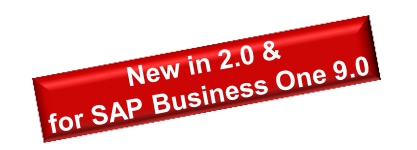

#### **You can configure UI terms of the intercompany add-on by importing excel-based language resource strings**

*e.g. field names, messages, screen titles, button names ..*

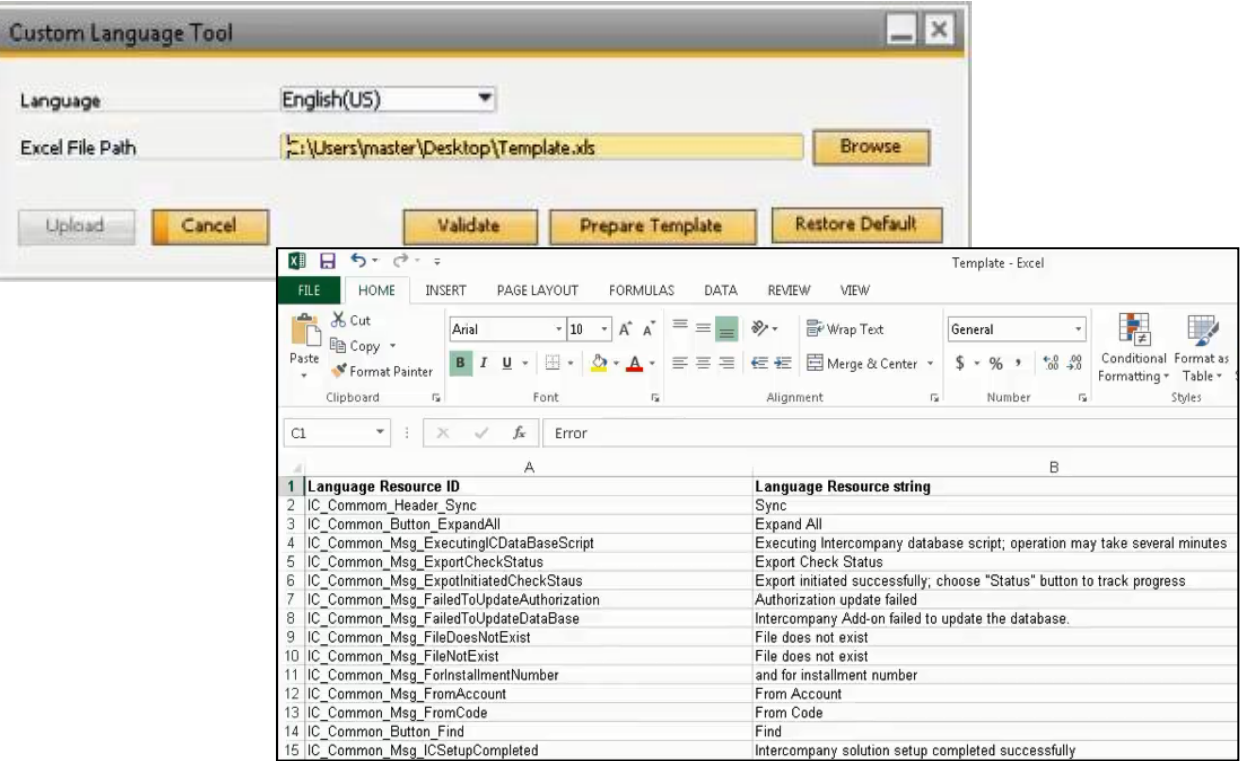

### **Further Resources**

**Visit the intercompany integration solution for SAP Business One page on SAP Channel Partner Portal at <http://service.sap.com/partneredge/b1/intercompany>**

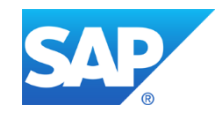

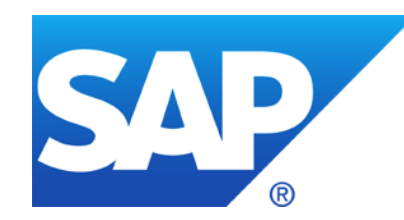

# **Thank you**

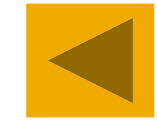

#### **Bi-Directional Support for Israel Localization**

<span id="page-67-0"></span>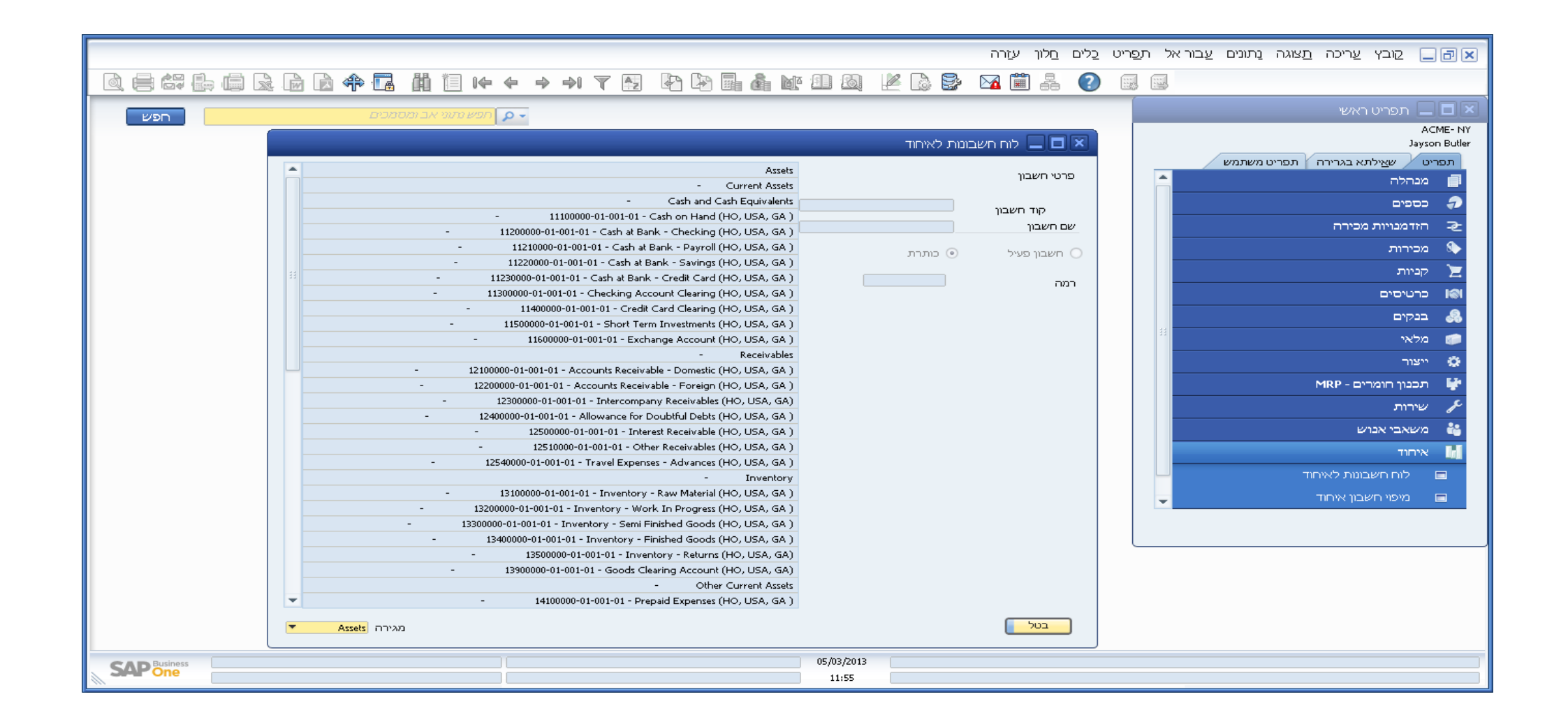

### **Delivered Components**

#### **Scenario Package**

As the backbone of the intercompany solution this content package runs the data replication using the integration framework of SAP Business One. ntegration solution for SAP Business One **SAP** 

1127.0.0.1:8080

he Intercompany Integration Solution for SAP Business One

Sender Syster Sender Tringer/Obje

SLD J Setup J Preferences Message Log Filter

From (YYYY-MM-DD HH:MM:SS) 2013-02-01

**DO DO DO** 

To 2013-04-01

 $\Box$  Densities Object Delete Log  $1225666$ 

#### **Administration Console**

#### **for Configuration**

central interface for configuring the intercompany solution, e.g. the consolidation structure

#### **for Monitoring**

message log incl. filters for monitoring the replication of data between companies

#### **Intercompany Add-on**

<span id="page-68-0"></span>It enhances the SAP Business One screens and offers functionalities for end users to perform intercompany transactions

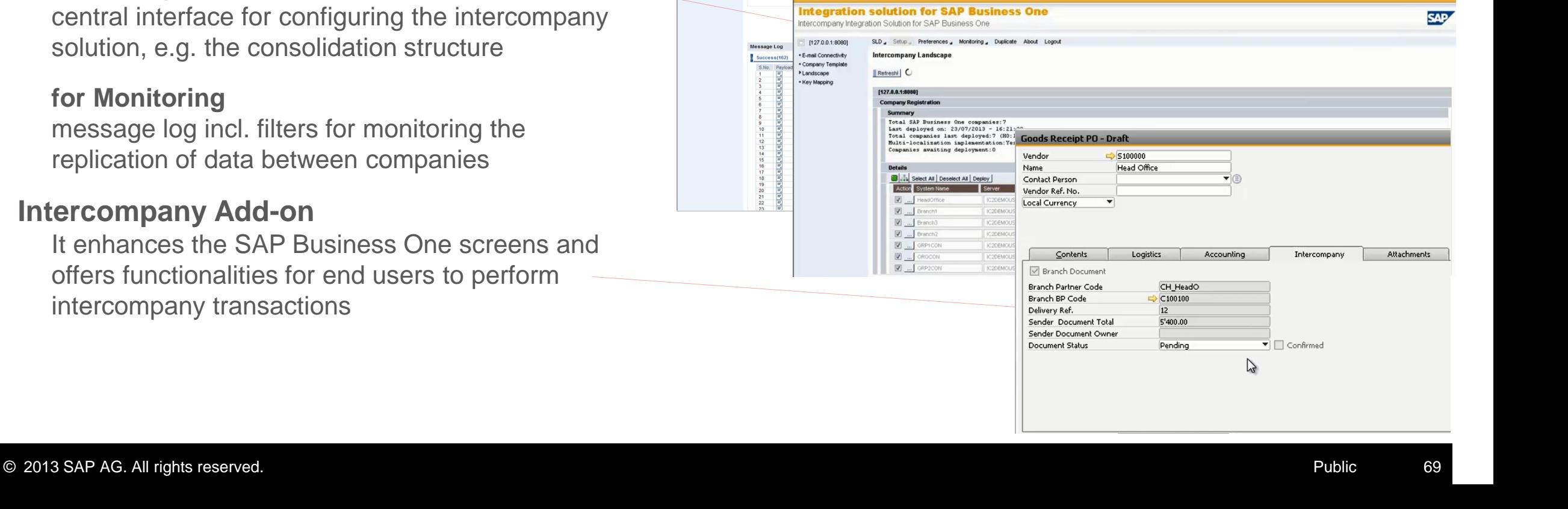

![](_page_68_Picture_12.jpeg)

#### **© 2013 SAP AG. All rights reserved.**

No part of this publication may be reproduced or transmitted in any form or for any purpose without the express permission of SAP AG. The information contained herein may be changed without prior notice.

Some software products marketed by SAP AG and its distributors contain proprietary software components of other software vendors.

National product specifications may vary.

These materials are provided by SAP AG and its affiliated companies ("SAP Group") for informational purposes only, without representation or warranty of any kind, and SAP Group shall not be liable for errors or omissions with respect to the materials. The only warranties for SAP Group products and services are those that are set forth in the express warranty statements accompanying such products and services, if any. Nothing herein should be construed as constituting an additional warranty.

SAP and other SAP products and services mentioned herein as well as their respective logos are trademarks or registered trademarks of SAP AG in Germany and other countries.

Please see [http://www.sap.com/corporate-en/legal/copyright/index.epx#trademark](http://www.sap.com/corporate-en/legal/copyright/index.epx) for additional trademark information and notices.